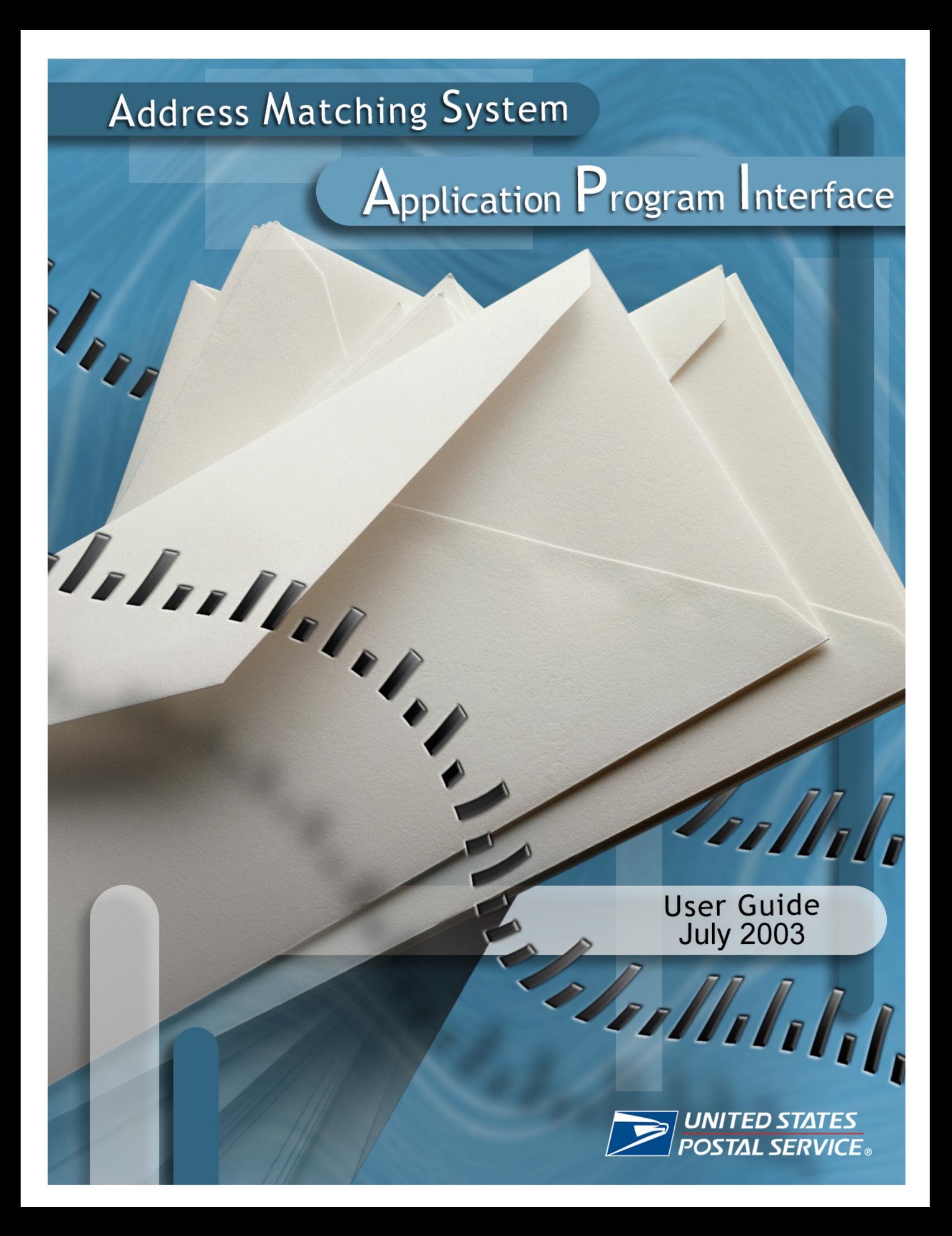

# **Table of Contents**

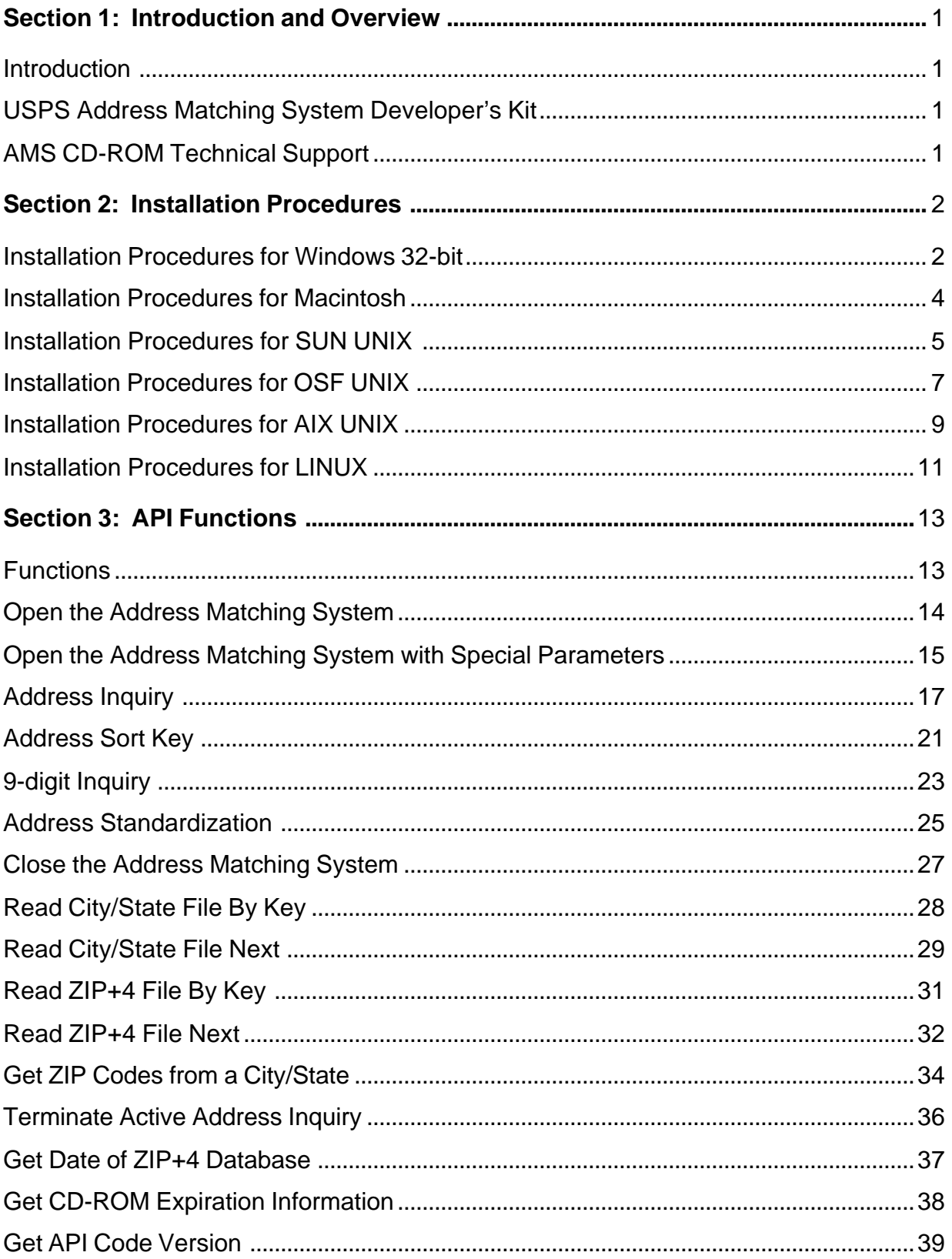

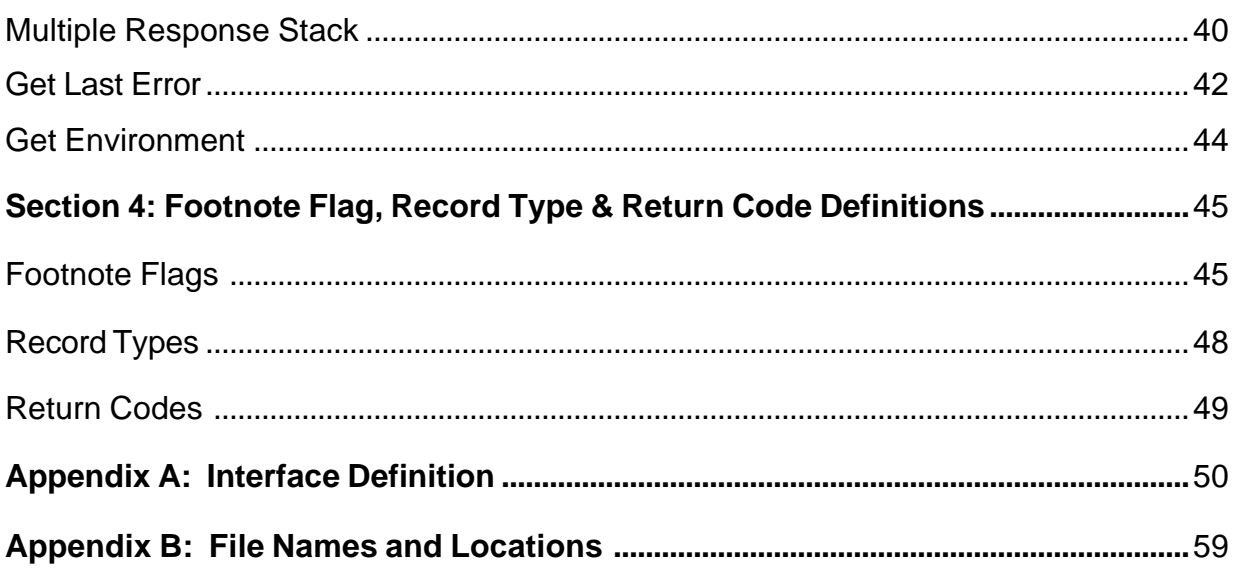

#### **Introduction**

The USPS *Address Matching System Application Programming Interface User Guide* is the primary reference document for the USPS National Customer Support Center's Address Matching System product. The guide contains installation instructions for each platform as well as function descriptions.

The USPS Address Matching System (AMS) is an application programming interface (API). As such, this guide should be used when the user wants to interface an application with the Address Matching System.

### **USPS Address Matching System Developer's Kit**

The USPS Address Matching System Developer's Kit contains the following:

- API library(s) for each specific computer platform
- Interface definition file (ZIP4.H)
- Test utility (SAMPLE.EXE)
- Test utility source code
- Sample configuration data files
- User documentation

The test utility can be used to ensure that the Address Matching System and data files have been installed correctly and to provide access to our matching logic, which displays the standardized address returned by the matching engine. This enables you to verify the accuracy of the ZIP+4 results returned from your product.

The AMS software, including, but not limited to, .DLLs, shared objects and static objects all expire and cease functionality based on USPS Coding Accuracy Support System (CASS) guidelines. The AMS software expires July 31st each year. The AMS data expires 105 days from the release date of the CD-ROM, which is the 15th day of each month.

#### **AMS CD-ROM Technical Support**

If there are any questions regarding the Address Matching System API, please call the USPS' National Customer Support Center, AMS CD-ROM Technical Support at 800-233-5866. Hours of operation are 8am to 4pm CST.

## **Installation Procedures for Windows 32-Bit**

1. Create a directory on your hard drive in which to store the API files.

Ex. MD C:\AMS

2. Copy the Address Matching System files to your hard drive using the decryption program DEV\_W32.EXE located on the CD-ROM in the DEV\_KITS directory.

Ex. DEV\_W32 CUST\_ID OUTPUT\_PATH PRODUCT\_FILE

*Note: A customer ID (CUST\_ID) should be obtained from AMS CD-ROM Technical Support. The customer ID must be entered in uppercase letters.*

The installation program must be executed from within the CD-ROM directory. This step needs to be performed once for each file listed in the file description in step 7. Following initial installation, the only files that need to be installed with subsequent CD-ROM updates are the header files and libraries. A batch file is recommended to simplify this install process.

- *Note: The customer ID provided by AMS CD-ROM Technical Support will change each month. We do not recommend hard-coding the customer ID into an install program. For program installation, you may obtain a unique customer ID from AMS CD-ROM Technical Support. This unique customer ID will not change for the duration of the AMS API license unless otherwise specified.*
	- A. OUTPUT\_PATH is the directory created in step 1.
	- B. PRODUCT FILE is the file from the list in step 7. This should not include any directory paths.
- 3. Change the directory locations in the Z4CONFIG.DAT file to the locations of the Address Matching System data files. (See Appendix C for a description of this file layout.)

Example file for W32:

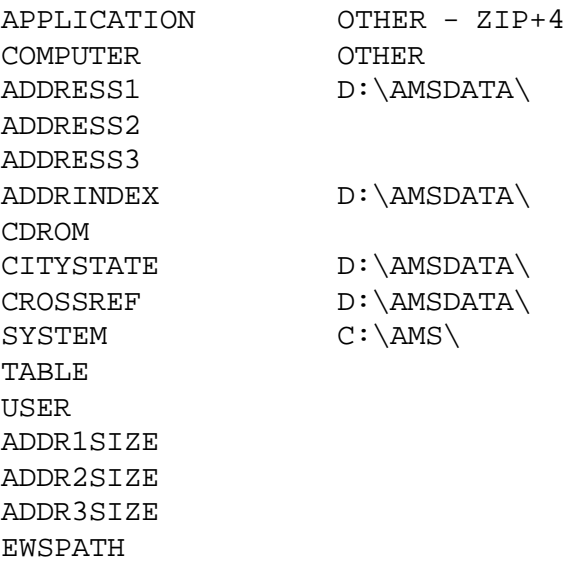

- 4. Run SAMPLE.EXE to test AMS.
- 5. Use SAMPLE.C as an example to create your own API application.
- 6. Refer to Section 3, API Functions, to test other API function commands.
- 7. The following is an explanation of the API files for W32:
- a. ZIP4\_W32.DLL ZIP4 dynamic-link library
- b. ZIP4\_W32.LIB Stub library to link with the user application
- c. ZIP4.H Interface header file
- d. **Z4CONFIG.DAT** File location file
- e. Z4CXLOG.DAT Date time file
- f. SAMPLE.C Sample C source file
- g. SAMPLE.EXE Sample executable

#### **Special Notes for Windows 32-bit**

The Windows 32-bit version of the Address Matching System DLL was built with all export functions having the '\_cdecl' calling convention, which has caused problems with some programming languages that do not support this convention. To provide access to the address matching routines in the DLL for non C and C++ languages, the DLL now contains a set of routines with the proper DLL calling convention '\_stdcall.' These routines have separate names from the original routines to preserve linkage with existing programs, and the new names are a concatenation of the original function name and 'STD,' which implies the stdcall calling convention, e.g.,

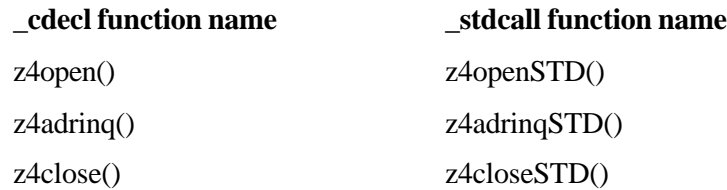

All of the stdcall functions map directly to the original functions, so there is no loss in functionality. All existing functions have an associated stdcall version, and all future additions to the DLL will contain both a cdecl version and a stdcall version.

# **Installation Procedures for Macintosh**

This platform is scheduled for discontinuation as of July 2004.

- 1. Create a folder on your hard drive in which to store the API files by selecting **File** > **New Folder** from the desktop pull-down menu or pressing COMMAND+N.
- 2. Copy the Address Matching System files to your hard drive.
- *Note: The Macintosh AMS files are provided on diskette because the format of the Address Matching System CD-ROM cannot support the Macintosh executable file format. See #6 for a list of files.*
- 3. Change the directory locations in the Z4CONFIG.DAT file to the locations of the Address Matching System data files. The delimiter ":" is used to separate the folder names in the Macintosh hierarchical folder system. The device volume name must appear at the beginning of each applicable listing, and a colon (:) must appear at the end of each listing. (See Appendix C for a description of this file layout.)

Example file for MAC:

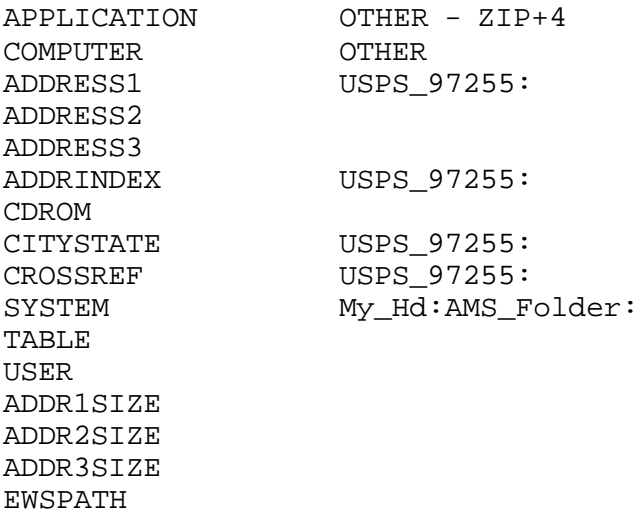

- 4. Use SAMPLE.C to create your own API application.
- 5. Refer to Section 3, API Functions, to test other API applications.
- 6. The following is an explanation of the API files for Macintosh:
	- a. ZIP4 MAC.SHL ZIP4 shared library b. SAMPLE.C Sample C source file c. Z4CONFIG.DAT File location file d Z4CXLOG.DAT Date time file e. SAMPLE Sample executable f. ZIP4.H Interface header file

*Note: When performing CD-ROM updates of the Address Matching System API library, follow steps 2B through 3D. When selecting the files to update in 3D, select only* ZIP4\_MAC.SHL *and* ZIP4.H*. These are the only two files that will periodically change in the Macintosh Developer's Kit.*

## **Installation Procedures for SUN UNIX (SUN for Sparc)**

1. Create a directory on your hard drive in which to store the API files.

Ex. mkdir /usr/src/ams

2. Copy the Address Matching System files to your hard drive using the decryption program DEV\_SUN.EXE located on the CD-ROM in the DEV\_KITS directory.

Ex. DEV\_SUN.EXE CUST\_ID OUTPUT\_PATH PRODUCT\_FILE

*Note: A customer ID (CUST\_ID) should be obtained from AMS CD-ROM Technical Support. The customer ID must be entered in uppercase letters.*

The installation program must be executed from within the CD-ROM directory. This step needs to be performed once for each file listed in the file description in step 7 on the next page. Following initial installation, the only files that need to be installed with subsequent CD-ROM updates are the header files and libraries. A batch file is recommended to simplify this install process.

- *Note: The customer ID provided by AMS CD-ROM Technical Support will change each month. We do not recommend hard-coding the customer ID into an install program. For program installation, you may obtain a unique customer ID from AMS CD-ROM Technical Support. This unique customer ID will not change for the duration of the AMS API license unless otherwise specified.*
	- A. OUTPUT\_PATH is the directory created in step 1.
	- B. PRODUCT FILE is the file from the list in step 7. This should not include any directory paths.
- 3. Change the directory locations in the Z4CONFIG.DAT file to the locations of the Address Matching System data files. (See Appendix C for a description of this file layout.)

Example file for SUN:

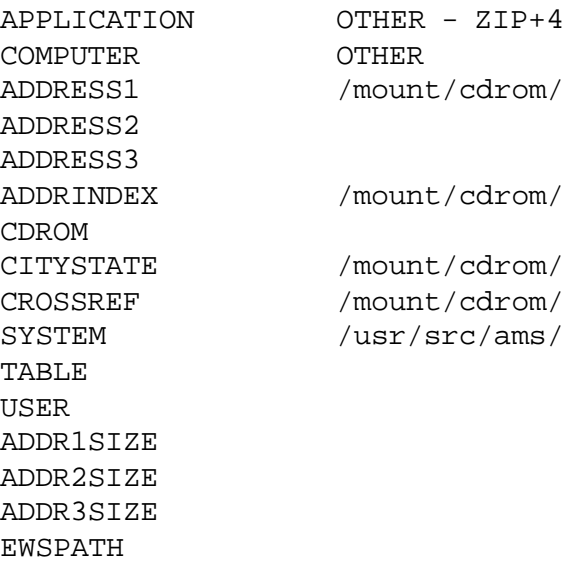

- 4. Run SAMPLESH and SAMPLEST to test the Address Matching System.
	- A. CHMOD on SAMPLESH and SAMPLEST to rwx.
	- B. CHMOD on Z4CXLOG.DAT to rw.

#### *Section 2: Installation Procedures*

- 5. Use SAMPLE.C as an example to create your own API application.
- 6. Refer to Section 3, API Functions, to test other API function calls.
- 7. The following is an explanation of the API files for SUN UNIX:

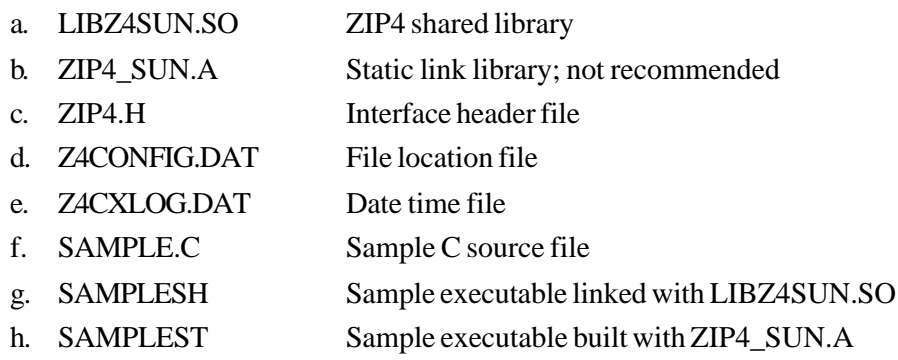

#### **Special Notes for SUN UNIX**

The Address Matching System CD-ROM uses the ISO9660 file-system format, which stores file names in uppercase letters with a version control number appended to the end. The API requires that the CD-ROM file names appear in lowercase letters without the version number. Some versions of UNIX will automatically accommodate file name conversion during the mount process, but some require the user to specify the conversion explicitly with the options of the "mount" command. Please see the **man** pages on mount for more information on these options.

The Address Matching System SUN API Developer's Kit contains both a static-link and a shared library. The static-link library is provided for compatibility with older programs written before the shared library was available. The USPS does not recommend use of the static-link library because logic changes are often made to the API, and the user would have to re-link the executable file with the AMS static-link library every time there is an update. Also, in compliance with CASS rules, the API code is set to expire at the end of the current CASS cycle, each August. If this date is reached without re-linking with a newer API, a user's application will stop functioning.

To avoid these problems the USPS recommends using the AMS shared library so that user applications can gain immediate access to any logic changes simply by installing the new shared library. User applications do not need to be re-linked when a new shared library is provided on CD-ROM updates.

## **Installation Procedures for OSF UNIX**

1. Create a directory on your hard drive in which to store the API files.

Ex. mkdir /usr/src/ams

2. Copy the DEV\_OSF.EXE located on the CD-ROM in the DEV\_KITS directory.

Ex. DEV OSF.EXE CUST ID OUTPUT PATH PRODUCT FILE

*Note: A customer ID (CUST\_ID) should be obtained from AMS CD-ROM Technical Support. The customer ID must be entered in uppercase letters.*

The installation program must be executed from within the CD-ROM directory. This step needs to be performed once for each file listed in the file description in step 7 on the next page. Following initial installation, the only files that need to be installed with subsequent CD-ROM updates are the header files and libraries. A batch file is recommended to simplify this install process.

- *Note: The customer ID provided by AMS CD-ROM Technical Support will change each month. We do not recommend hard-coding the customer ID into an install program. For program installation, you may obtain a unique customer ID from AMS CD-ROM Technical Support. This unique customer ID will not change for the duration of the AMS API license unless otherwise specified.*
	- A. OUTPUT PATH is the directory created in step 1.
	- B. PRODUCT\_FILE is the file from the list in step 7. This should not include any directory paths.
- 3. Change the directory locations in the Z4CONFIG.DAT file to the locations of the Address Matching System data files. (See Appendix C for a description of this file layout.)

Example file for OSF:

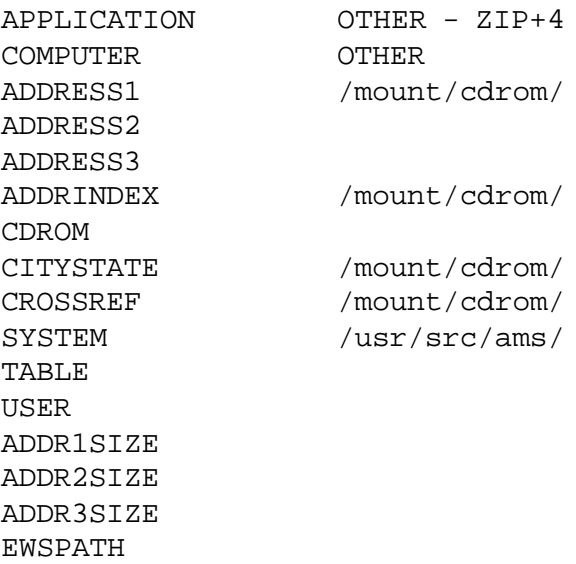

- 4. Run SAMPLESH and SAMPLEST to test Address Matching System.
	- A. CHMOD on SAMPLESH and SAMPLEST to rwx.
	- B. CHMOD on Z4CXLOG.DAT to rw.
- 5. Use SAMPLE.C as an example to create your own API application.

#### *Section 2: Installation Procedures*

- 6. Refer to Section 3, API Functions, to test other API function commands.
- 7. The following is an explanation of the API files for OSF UNIX:
	- a. LIBZ4OSF.SO ZIP4 shared library
	- b. ZIP4\_OSF.A Static link library; not recommended
	- c. ZIP4.H Interface header file
	- d. Z4CONFIG.DAT File location file
	- e. Z4CXLOG.DAT Date time file
	- f. SAMPLE.C Sample C source file
	- g. SAMPLESH Sample executable linked with LIBZ4OSF.SO
	- h. SAMPLEST Sample executable built with ZIP4 OSF.A

## **Special Notes for OSF UNIX**

The Address Matching System CD-ROM uses the ISO9660 file-system format, which stores file names in uppercase letters with a version control number appended to the end. However, the API requires that the CD-ROM file names appear in lowercase letters without the version number. Some versions of UNIX will automatically accommodate file-name conversion during the mount process, but some require the user to specify the conversion explicitly with the options of the "mount" command. Please see the **man** pages on mount for more information on these options.

## **Installation Procedures for AIX UNIX**

This platform is scheduled for discontinuation as of June 2003.

1. Create a directory on your hard drive in which to store the API files.

Ex. mkdir /usr/src/ams

- 2. Copy the Address Matching System files to your hard drive using the decryption program DEV AIX.EXE located on the CD-ROM in the DEV KITS directory.
	- Ex. DEV AIX.EXE CUST ID OUTPUT PATH PRODUCT FILE
- *Note: A customer ID (CUST\_ID) should be obtained from AMS CD-ROM Technical Support. The customer ID must be entered in uppercase letters.*

The installation program must be executed from within the CD-ROM directory. This step needs to be performed once for each file listed in the file description in step 7 on the next page. Following initial installation, the only files that need to be installed with subsequent CD-ROM updates are the header files and libraries. A batch file is recommended to simplify this install process.

- *Note: The customer ID provided by AMS CD-ROM Technical Support will change each month. We do not recommend hard-coding the customer ID into an install program. For program installation, you may obtain a unique customer ID from AMS CD-ROM Technical Support. This unique customer ID will not change for the duration of the AMS API license unless otherwise specified.*
	- A. OUTPUT PATH is the directory created in step 1.
	- B. PRODUCT FILE is the file from the list in step 7. This should not include any directory paths.
- 3. Change the directory locations in the Z4CONFIG.DAT file to the locations of the Address Matching System data files. (See Appendix C for a description of this file layout.)

Example file for AIX:

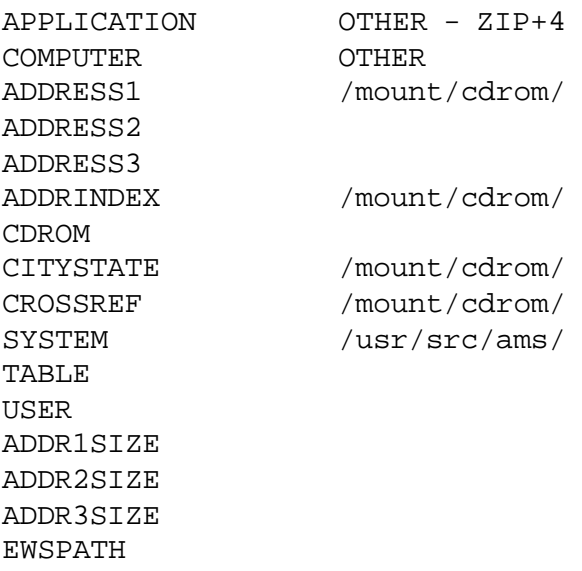

- 4. Run SAMPLEST to test Address Matching System.
	- A. CHMOD on SAMPLEST to rwx.

#### *Section 2: Installation Procedures*

- B. CHMOD on Z4CXLOG.DAT to rw.
- 5. Use SAMPLE.C as an example to create your own API application.
- 6. Refer to Section 3, API Functions, to test other API function commands.
- 7. The following is an explanation of the API files for AIX UNIX:
	- a. ZIP4\_AIX.A Static-link library
	- b. ZIP4.H Interface header file
	- c. Z4CONFIG.DAT File location file
	- d. Z4CXLOG.DAT Date time file
	- e. SAMPLE.C Sample C source file
	- f. SAMPLEST Sample executable built with ZIP4\_AIX.A

## **Special Notes for AIX UNIX**

The Address Matching System CD-ROM uses the ISO9660 file-system format, which stores file names in uppercase letters with a version control number appended to the end. However, the API requires that the CD-ROM file names appear in lowercase letters without the version number. Some versions of UNIX will automatically accommodate file-name conversion during the mount process, but some require the user to specify the conversion explicitly with the options of the "mount" command. Please see the **man** pages on mount for more information on these options.

## **Installation Procedures for LINUX**

1. Create a directory on your hard drive in which to store the API files.

Ex. mkdir /usr/src/ams

2. Copy the Address Matching System files to your hard drive using the decryption program DEV\_LNX.EXE located on the CD-ROM in the DEV\_KITS directory.

Ex. DEV\_LNX.EXE CUST\_ID OUTPUT\_PATH PRODUCT\_FILE

*Note: A customer ID (CUST\_ID) should be obtained from AMS CD-ROM Technical Support. The customer ID must be entered in uppercase letters.*

The installation program must be executed from within the CD-ROM directory. This step needs to be performed once for each file listed in the file description in step 7 on the next page. Following initial installation, the only files that need to be installed with subsequent CD-ROM updates are the header files and libraries. A batch file is recommended to simplify this install process.

- *Note: The customer ID provided by AMS CD-ROM Technical Support will change each month. We do not recommend hard-coding the customer ID into an install program. For program installation, you may obtain a unique customer ID from AMS CD-ROM Technical Support. This unique customer ID will not change for the duration of the AMS API license unless otherwise specified.*
	- A. OUTPUT\_PATH is the directory created in step 1.
	- B. PRODUCT FILE is the file from the list in step 7. This should not include any directory paths.
- 3. Change the directory locations in the Z4CONFIG.DAT file to the locations of the Address Matching System data files. (See Appendix C for a description of this file layout.)

Example file for LNX:

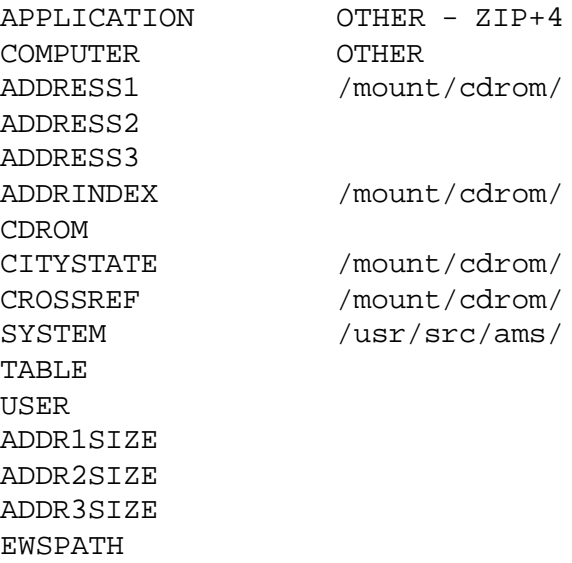

- 4. Run SAMPLESH and SAMPLEST to test Address Matching System.
	- A. CHMOD on SAMPLESH and SAMPLEST to rwx.
	- B. CHMOD on Z4CXLOG.DAT to rw.

#### *Section 2: Installation Procedures*

- 5. Use SAMPLE.C as an example to create your own API application.
- 6. Refer to Section 3, API Functions, to test other API function commands.
- 7. The following is an explanation of the API files for LNX:

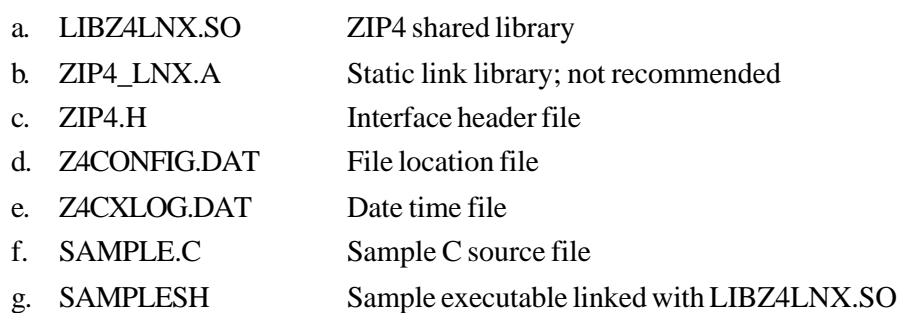

h. SAMPLEST Sample executable built with ZIP4\_LNX.A

### **Special Notes for LINUX**

The Address Matching System CD-ROM uses the ISO9660 file-system format, which stores file names in uppercase letters with a version control number appended to the end. However, the API requires that the CD-ROM file names appear in lowercase letters without the version number. Some versions of UNIX will automatically accommodate file-name conversion during the mount process, but some require the user to specify the conversion explicitly with the options of the "mount" command. Please see the **man** pages on mount for more information on these options.

The Address Matching System LINUX API Developer's Kit contains both a static-link and a shared library. The static-link library is provided for compatibility with older programs written before the shared library was available. The USPS does not recommend use of the static-link library because logic changes are often made to the API, and the user would have to re-link the executable files with the AMS staticlink library every time there is an update. Also, in compliance with CASS rules, the API code is set to expire at the end of the current CASS cycle, each August. If this date is reached without re-linking with a newer API, a user's application will stop functioning.

To avoid these problems, the USPS recommends using the AMS shared library so that user applications can gain immediate access to any logic changes simply by installing the new shared library. User applications do not need to be re-linked when a new shared library is provided on CD-ROM updates.

# **Functions**

The following functions are used to perform inquiries on addresses and 9-digit ZIP Codes:

- z4open() Open the Address Matching System
- z4opencfg() Open the Address Matching System with a Special Configuration File
- z4adrinq() Address Inquiry
- z4adrkey() Address Sort Key
- z $4x$ rfinq() 9-digit Inquiry
- z4adrstd() Address Standardization
- z4close() Close the Address Matching System
- z4ctyget() Read City/State File by Key
- z4ctynxt() Read City/State File Next
- z4adrget() Read ZIP+4 File by Key
- z4adrnxt() Read ZIP+4 File Next
- z4getzip() Get a ZIP Code range for a City/St
- z4abort() Terminate Active Address Inquiry
- z4date() Get Date of ZIP+4 Database
- z4expire() Get CD ROM Expiration Information
- z4ver() Get the Version of the API code
- z4scroll() Multiple Response Stack
- z4geterror() Get error information
- z4getenv() Get environment information

# **Open the Address Matching System**

The z4open() function opens the Address Matching System for application use. This function must be called before attempting to use any of the inquiry functions. During system opening, the Address Matching System allocates memory buffers and file handles for disk I/O. The function returns a code summarizing the results of the open operation.

It is recommended that you use the z4opencfg() function (see page 15) instead of the z4open() function. The z4open() function searches the systems for a configuration file and will use the first one found. This function can cause unexpected operation by using a configuration file that was not expected to be in its search path.

*Note: The Address Matching System does not allocate memory until the z4open() function is called. See Section 2, Installation Procedures (pages 3–12), for information on specific memory requirements for the Address Matching System.*

## **Syntax**

```
#include <zip4.h>
int z4open(void);
```
### **Input**

None

## **Output**

None

#### **Return**

-1 - The USPS Address Matching System is already open

0 - The USPS Address Matching System opened successfully

- 1 The USPS Address Matching System is not in sync
- 2 The USPS Address Matching System has expired

```
#include <stdio.h>
#include <zip4.h>
void main( void)
{
      /*open The USPS Address Matching System */
      if (z4open() == 0)printf("The USPS Address Matching System Open.\n");
      else
            printf("Error opening the USPS Address Matching System.\n");
}
```
# **Open Address Matching System with Special Parameters**

The z4opencfg() function opens the Address Matching System in the same manner as z4open(), but it gives the user more control over the configuration file and Enhanced Line of Travel (eLOT) processing.

Enhanced Line of Travel is available through the USPS AMS API, but it is turned off by default. To enable eLOT processing, you must first call z4opencfg() and set the *elotflag* variable to 'Y'. You must also use the CONFIG\_PARM to specify the paths to the AMS database.

The configuration file can be changed by using the character pointer *fname* to point to the path and filename for a configuration file on your system, or by specifying the paths in the CONIG\_PARM character pointers.

#### **Syntax**

```
#include <zip4.h>
int z4opencfq(Z4OPEN PARM*openparm, ...);
```
#### **Input**

openparm pointer to a Z4OPEN\_PARM structure

... optional parameters for future elements

If a field in the Z4OPEN\_PARM is not used, then it must be initialized to zero (see example code).

#### **Output**

Z4OPEN PARM. status will be set to 1, 2 or 9 to indicate which value was used for the configuration file.

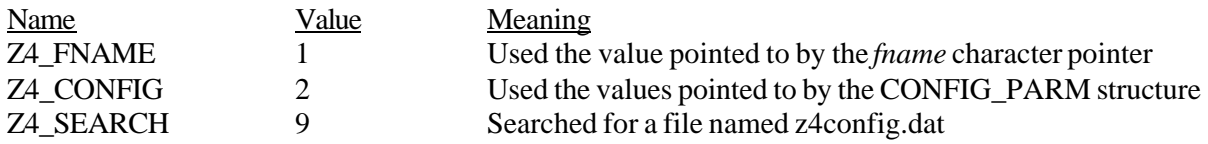

#### **Return**

See z4open().

```
#include <stdio.h>
#include <zip4.h>
void main(void)
{
      Z4OPEN_PARM openparm;
      int rtn=0;
      memset(&openparm, 0, sizeof(openparm));
```
#### *Section 3: API Functions*

```
/*Use the fname character pointer to point to a file on the user's
system*/
     openparm.fname = \c:\\\ams\\special.cfg'';/*open the USPS Adress Matching System*/
     rtn = z4opencfq(&openparm);
     if(rtn==0)printf("\nThe USPS Address Matching System Opened Successfully.");
     else
           printf("\nError Opening the USPS Address Matching System.");
      /*close the USPS Address Matching System*/
     z4close();
      /*Open with the paths embedded in the CONFIG_PARM structure*/
      /*reset variables*/
     memset(&openparm, 0, sizeof(openparm));
     rtn=0;
      /*Setting up paths instead of using the configuration file*/
     openparm.config.address1 ="c:\\amsdata\\";
     openparm.config.addrindex ="c:\\amsdata\\";
     openparm.config.cdrom = "d:\\\nopenparm.config.citystate ="c:\\amsdata\\";
     openparm.config.crossref = "c:\\\amsdata\\\\";
     openparm.config.system = "c:\\\mathbb{a}\\\}';
     /*Turn eLOT processing on*/
     openparm.elotflag = 'Y';
     rtn = z4opencfq(&openparm);
     if(rtn==0)printf("\nThe USPS Address Matching System Opened Successfully.");
     else
           printf("\nError Opening the USPS Address Matching System.");
      /*close the USPS Address Matching System*/
     z4close();
}
```
# **Address Inquiry**

The z4adrinq() function commands the Address Matching System to perform an address inquiry using firm name (optional), address, and city/state/ZIP information. Before performing this function, the input address information must be copied into the corresponding input fields outlined below. Note that the City, State, and ZIP fields may be placed either within the parm.ictyi field or copied to the parm.ictyi, parm.stai, and parm.izipc fields, respectively. Following the address inquiry, the parm.retcc field contains a response code summarizing the inquiry results. If an address response was found, standardized address information will be located in the output fields described below.

## **Syntax**

```
#include <zip4.h>
int z4adrinq(ZIP4_PARM *parm);
```
#### **Input**

The parm argument must point to a ZIP4\_PARM structure. The following fields must be initialized before calling the z4adrinq() function. If a field is not used, it must be initialized to zero.

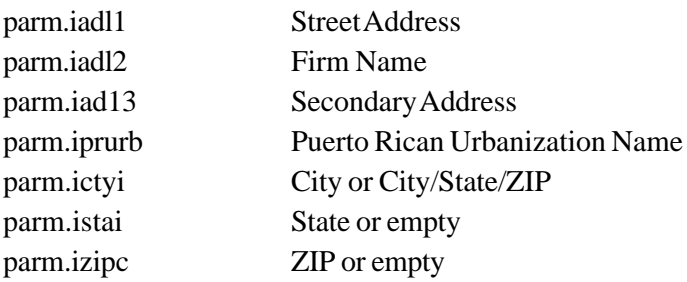

#### **Output**

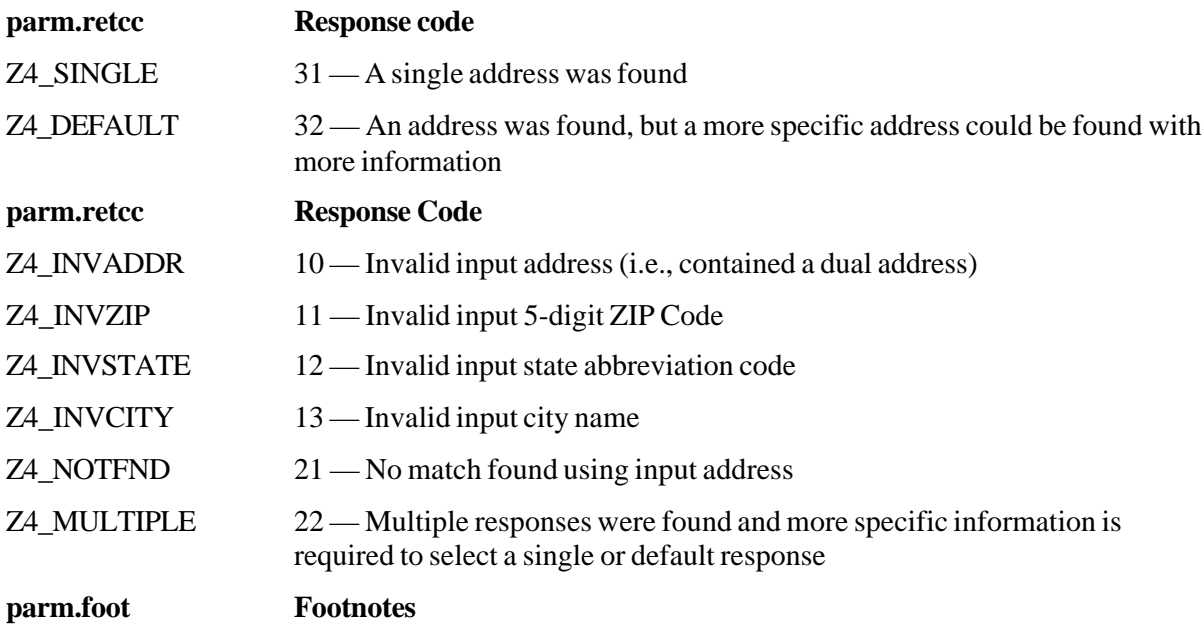

### *Section 3: API Functions*

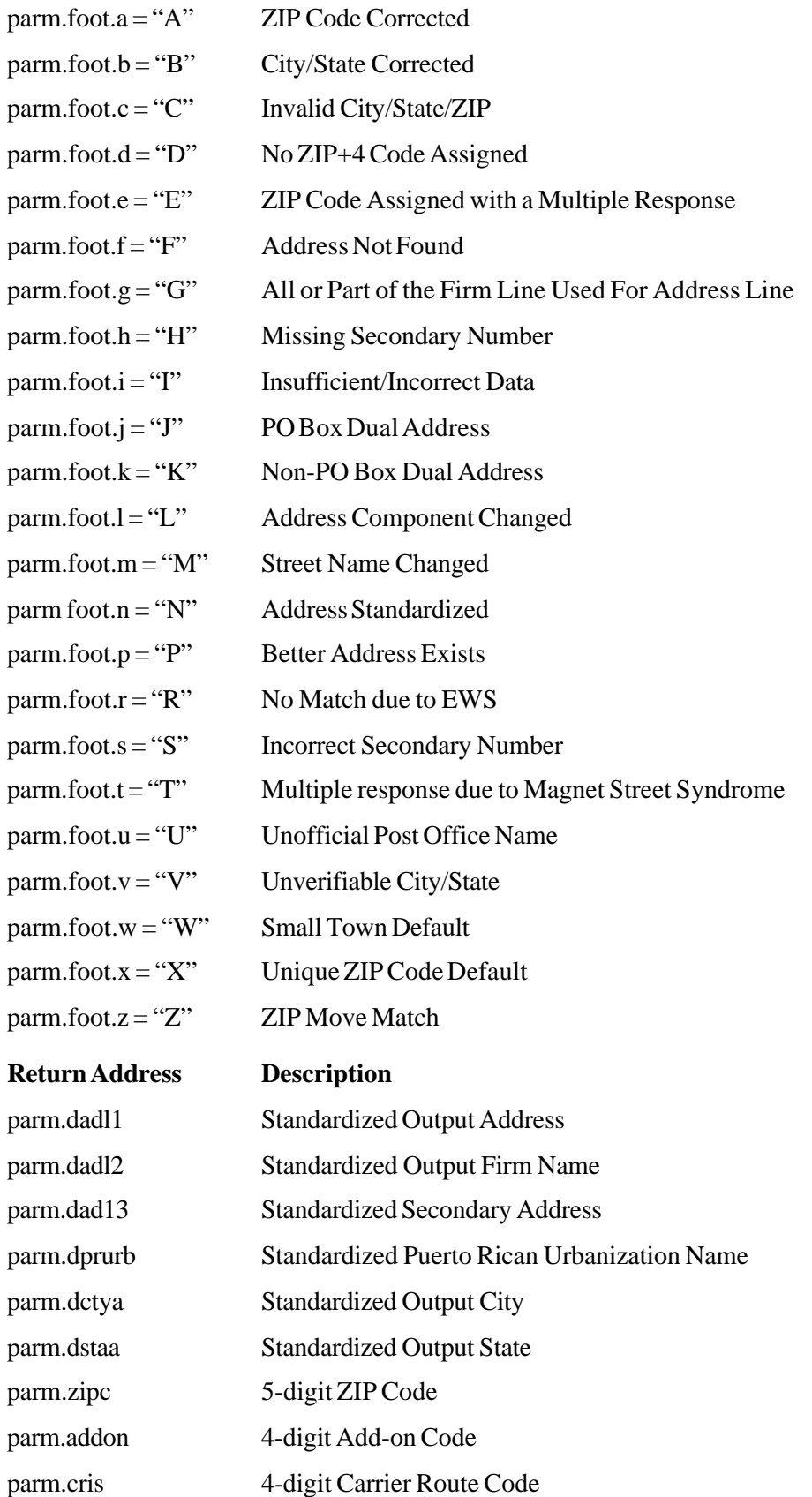

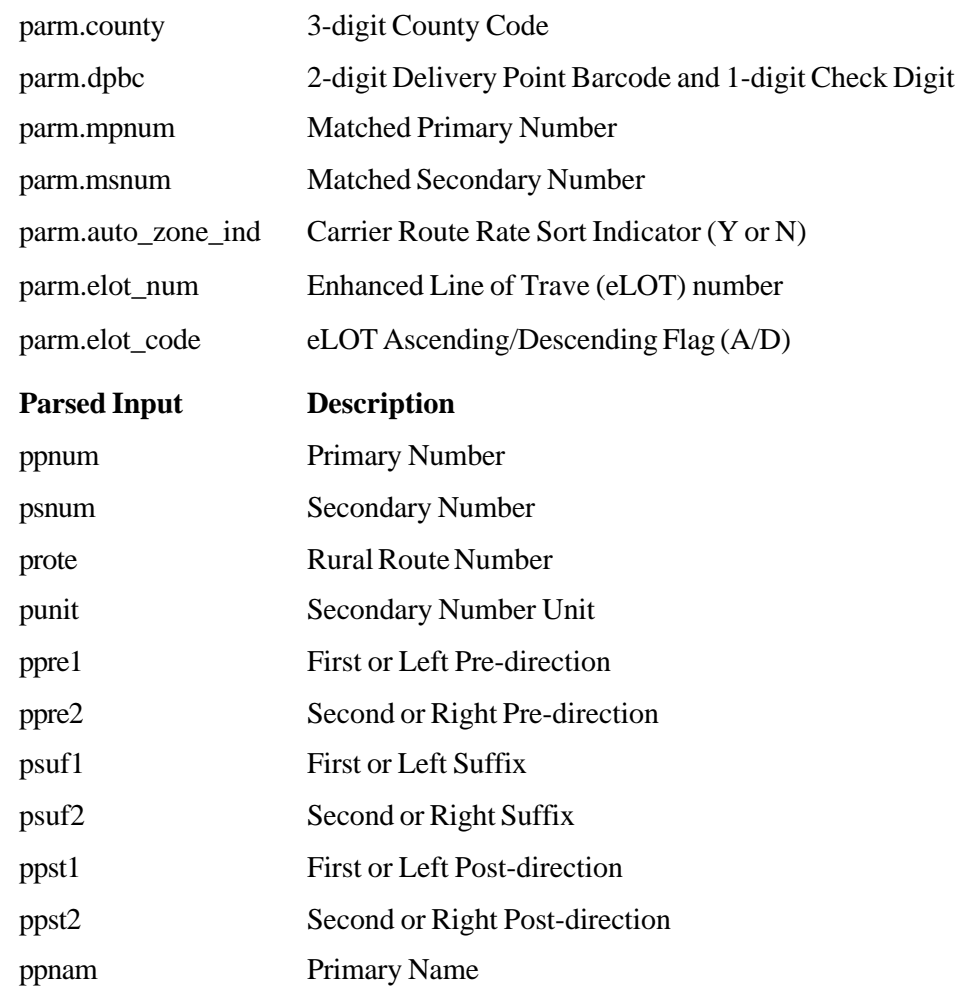

#### **Return**

- 0 The USPS Address Matching System resident
- 1 The USPS Address Matching System issued a system error
- 2 The USPS Address Matching System not ready
- 3 CD-ROM has expired

## **Additional Information About Z4ADRINQ()**

If parm.retcc is Z4\_INVADDR, Z4\_INVZIP, Z4\_INVSTATE, Z4\_INVCITY, Z4\_NOTFND, or Z4\_MULTIPLE, then the return address fields will contain the input address. If the input address is unambiguously a rural route, highway contract, PO box, or general delivery address, then the return fields will contain the normalized version of the input address.

If parm.retcc is Z4\_MULTIPLE, then parm.foot, parm.respon, and parm.stack are also returned by the system. The parm.zipc and/or parm.cris fields may contain data if all records in the stack have the same ZIP Code and/or carrier route ID.

If parm.retcc is Z4\_SINGLE or Z4\_DEFAULT, then all fields in the returned data section are returned by the Address Matching System. The first record in the parm.stack structure will contain the ZIP+4 record

to which the system matched. This record may be used to access the individual fields from the matched record, such as primary name, suffix, post-directional, etc.

```
#include <stdio.h>
#include <string.h>
#include <stdlib.h>
#include <zip4.h>
ZIP4_PARM parm;
void main(void)
{
      /* open The USPS Address Matching System */
      if (z4open() != 0){
            printf("The USPS Address Matching System not resident.\n");
            exit(5);}
      /* load input address parameters */
     memset(&parm, 0, sizeof(parm));
      strcpy(parm.iadl1, "323 S 152ND ST");
      strcpy(parm.iad13, "STE 200");
      strcpy(parm.iadl2, "ACME TOOL AND DIE");<br>strcpv(parm.iprurb, "");
      strcpy(parm.iprurb,
      strcpy(parm.ictyi, "OMAHA, NE 68154");
      /* request address inquiry */
      z4adrinq(&parm);
      /* if a response found (either single or default) */
      if(parm.retcc==Z4_SINGLE || parm.retcc==Z4_DEFAULT)
      {
            printf("Found response.\n");
            printf("Name: %s\n", parm.dadl2);
            printf("S Addr: %s\n", parm.dad13);
            printf("Addr: %s\n", parm.dadl1);
           printf("PRUrb: %s\n", parm.dprurb);
            printf("City: %s\n", parm.dctya);
            printf("ST: \frac{\text{sgn}}{\text{sgn}}, parm.dstaa);
           printf("ZIP: %s\n", parm.zipc);
            printf("Addon: %s\n", parm.addon);
            printf("DPBC: %s\n", parm.dpbc);
            printf("Pre Dir: %s\n", parm.stack[0].pre_dir);
            printf("Str Name: %s\n", parm.stack[0].str_name);
            printf("Suffix: %s\n", parm.stack[0].suffix);
            printf("Post Dir: %s\n", parm.stack[0].post_dir);
            printf("Lacs Ind: %c\n", parm.stack[0].lacs_status);
      }
      /* close The USPS Address Matching System */
      z4close();
      exit(0)
}
```
# **Address Sort Key**

The z4adrkey() function creates a sort key for an address. This function can be used in batch processes to sort an input file in the order that addresses are contained on the Address Matching System data files. However, the function does not sort your file; it produces a key field to assist your software in sortation. Sorting an input file usually produces a dramatic increase in processing throughput.

## **Syntax**

```
#include <zip4.h>
int z4adrkey(ZIP4_PARM *parm);
```
#### **Input**

The parm argument must point to a ZIP4\_PARM structure. The following fields must be initialized before calling the z4adrkey() function.

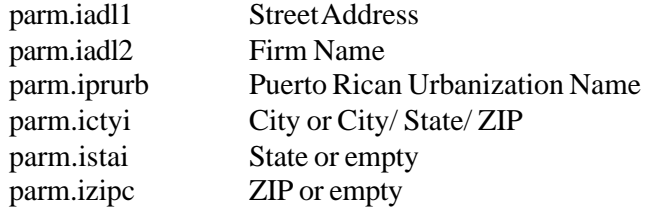

## **Output**

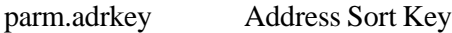

*Note: The contents and length of the address sort key are subject to change at any time. The key contains binary data and should be used in its entirety for the sort process.*

#### **Return**

- 0 The USPS Address Matching System resident
- 1 The USPS Address Matching System issued a system error
- 2 The USPS Address Matching System not ready

```
#include <stdio.h>
#include <string.h>
#include <stdlib.h>
#include <zip4.h>
ZIP4_PARM parm;
void main(void)
{
      int i;
      /* open The USPS Address Matching System */
```
*Section 3: API Functions*

```
if (z4open() != 0){
      printf("The USPS Address Matching System not resident.\n");
      exit(5);}
/* load input address parameters */
memset(&parm, 0, sizeof(parm));
strcpy(parm.iadl1, "323 S 152ND ST");
strcpy(parm.iadl2, "ACME TOOL AND DIE");
strcpy(parm.ictyi, "OMAHA, NE 68154");
/* request address sort key */
z4adrkey(&parm);
/* print the address sort key in hex */
for(i=0; i<sizeof(parm.addkey); i++)printf("%02X", parm.adrkey[i]);
printf(\sqrt[m]{n});
/* close The USPS Address Matching System */
z4close();
exit(0);
```
}

# **9-digit Inquiry**

The z4xrfinq() (9-digit Inquiry) function commands the Address Matching System to perform an address inquiry using an input 9-digit ZIP Code. Before using this function, the input 9-digit ZIP Code must be copied into the parm.iad11 field outlined below. Following the 9-digit inquiry, the parm.retcc field displays a return code summarizing the result of the inquiry. If an address response was found, standardized address information can be found in the output fields described in the Address Inquiry function description (see page 24).

## **Syntax**

```
#include <zip4.h>
int z4xrfinq(ZIP4_PARM *parm);
```
## **Input**

The parm argument must point to a ZIP4\_PARM structure. The following field must be initialized before calling the z4xrfinq() function:

parm.iadl1 9-digit ZIP Code.

*Note: Return Code 22 denotes multiple responses. The address fields contain the first of a stack of ten possible responses (or matches). It is recommended that the first address in the output fields not be used as a mailing address because it is not an exact match.*

## **Output**

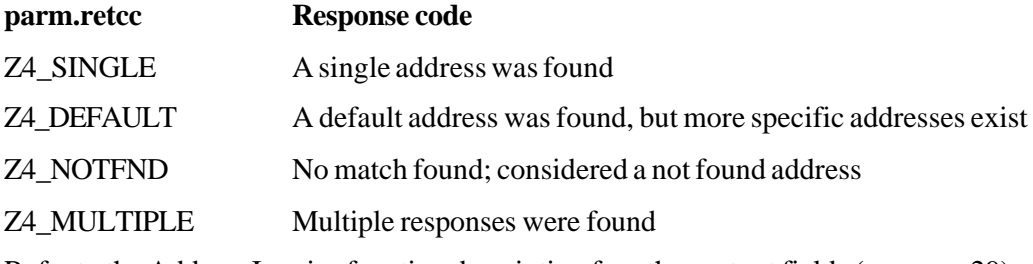

Refer to the Address Inquiry function description for other output fields (see page 29).

## **Return**

- 0 The USPS Address Matching System resident
- 1 The USPS Address Matching System issued a system error
- 2 The USPS Address Matching System not ready
- 3 The USPS Address Matching System has expired

```
#include <stdio.h>
#include <string.h>
#include <stdlib.h>
#include <zip4.h>
```

```
ZIP4_PARM parm;
void main(void)
{
     /* check for The USPS Address Matching System residence */
     if(z4open() != 0){
          printf("The USPS Address Matching System not resident.\n");
          exit(5);}
     /* load input 9-digit ZIP parameter */
     memset(&parm, 0, sizeof(parm));
     strcpy(parm.iadl1, "681642815");
     /* request address inquiry */
     z4xrfinq(&parm);
     /* if a response found (either single or default) */
     if(parm.retcc == Z4_SINGLE || param.retcc == Z4_DEFAUT){
          printf("Found response.\n");
          printf("Name: %s\n", parm.dadl2);
          printf("Addr: %s\n", parm.dadl1);
          printf("PRUrb: %s\n", parm.dprurb);
          printf("City: %s\n", parm.dctya);
          printf("ST: %s\n", parm.dstaa);
          \texttt{printf("ZIP:} \verb|printf("Addon: %s\n", parm.addon);
          printf("DPBC: %s\n", parm.dpbc);
     }
     /* close The USPS Address Matching System */
     z4close();
     exit(0);}
```
# **Address Standardization**

The z4adrstd() (Address Standardization) function instructs the Address Matching System to standardize an address. This function can be used when a  $Z4$  MULTIPLE response is returned from the  $z4$ adring() function. Use this function to standardize an address from the stack, but use it with caution. The index parameter is relative to zero and must be in increments of ten for each Z4scroll() function called. Therefore, the index will have a value between zero and parm.respn minus one. Do not use the offset into the current stack of ten records.

When this function is called, the record corresponding to the index value is moved to the first position on the stack (offset zero). If components from the ADDR\_REC structure are needed for the current record that was processed through z4adrstd(), they may be retrieved from the first stack record. Do not use the modulus 10 of the index (index % 10) to retrieve the ADDR REC components from the stack.

*Note: This function should only be used when an operator is reviewing the multiple responses returned and selecting the record to be standardized. Please be advised that using this function in an unattended (batch) mode may result in inaccurate matches and possible failure to CASS certify.*

## **Syntax**

#include <zip4.h> int z4adrstd(ZIP4\_PARM \*parm, int index)

#### **Input**

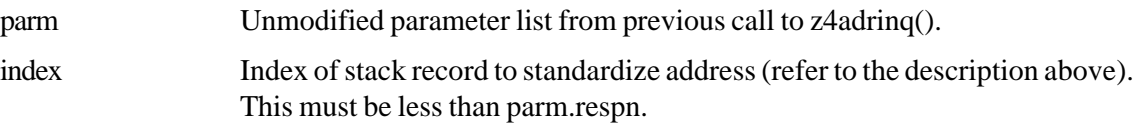

## **Output**

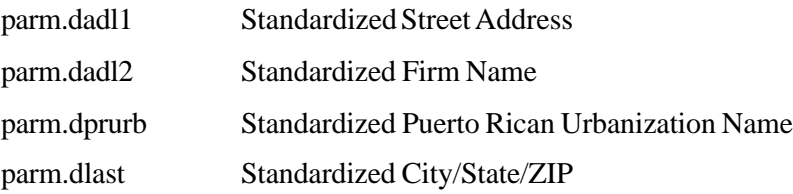

## **Return**

- 0 Success
- 1 Failure (i.e., invalid index parameter)
- 2 The USPS Address Matching System not ready

```
#include <stdio.h>
#include <string.h>
#include <stdlib.h>
#include <zip4.h>
ZIP4_PARM parm;
```
#### *Section 3: API Functions*

```
void main(void)
{
      /* check for The USPS Address Matching System residence */
      if(z4open() != 0){
            printf("The USPS Address Matching System not resident.\n");
            exit(5);}
      /* load input address parameters */
     memset(&parm, 0, sizeof(parm));
      strcpy(parm.iadl1, "DODGE ST");<br>strcpy(parm.iadl2, "");
      strcpy(parm.iadl2,
      strcpy(parm.iprurb, "");
      strcpy(parm.ictyi, "OMAHA NE");
      /* request address inquiry */
      z4adrinq(&parm);
      /* standardize second address */
      z4adrstd(&parm, 1);
      /* display address */
     printf("Found response.\n");
     printf("Name: %s\n", parm.dadl2);
     printf("Addr: %s\n", parm.dadl1);
      printf("PRUrb: %s\n", parm.dprurb);
      printf("City: %s\n", parm.dctya);
     printf("ST: %s\n", parm.dstaa);
     printf("ZIP: %s\n", parm.zipc);
      printf("Addon: %s\n", parm.addon);
      printf("DPBC: \frac{1}{8}s\n", parm.dpbc);
     /* close The USPS Address Matching System */
     z4close();
     exit(0);}
```
# **Close the Address Matching System**

The z4close() function closes the Address Matching System and is called when address inquiries have been completed and the interface is no longer needed. During execution of this function, memory buffers and file handles allocated during the z4open() function are de-allocated and closed.

## **Syntax**

```
#include <zip4.h>
int z4close(void);
```
## **Input**

None

### **Output**

None

## **Return**

0 - The USPS Address Matching System closed

1 - The USPS Address Matching System not resident

2 - The USPS Address Matching System not ready

```
#include <stdio.h>
#include <zip4.h>
void main(void)
{
      /* close The USPS Address Matching System */
      if(z4close() == 0)printf("The USPS Address Matching System closed.\n");
      else
            printf("Error closing the USPS Address Matching System.\n");
}
```
# **Read City/State File By Key**

The z4ctyget() (Read City/State File By Key) function initiates a read of the City/State File. A specific ZIP Code can be selected as a starting point in a read of the City/State File. To read subsequent records, the Read City/State File Next function is used. For documentation on the City/State File, please refer to the *Address Information System Products Technical Guide*, which is available from the USPS National Customer Support Center's Customer Support Department at 800-238-3150. It is also available on the Internet at ribbs.usps.gove/files/addressing/pubs

### **Syntax**

```
#include <zip4.h>
int z4ctyget(CITY_REC *cityrec, char *zipcode);
```
### **Input**

The CITYREC argument must point to a CITY\_REC structure. The contents of the structure will be altered to contain the first city for the requested ZIP Code. The ZIP Code argument must point to a valid 5-digit ZIP Code or "00000."

### **Output**

None

## **Return**

- 0 Success
- 1 Failure
- 2 The USPS Address Matching System not ready

# **Read City/State File Next**

The z4ctynxt() (Read City/State File Next) function reads subsequent records of the City/State File. It can only be used after the z4ctyget() function has been called.

## **Syntax**

```
#include <zip4.h>
int z4ctynxt(CITY_REC *cityrec);
```
### **Input**

The CITYREC argument must point to a CITY\_REC structure. The contents of the structure will be altered to contain the next city.

### **Output**

None

### **Return**

0 - Success

1 - Failure

2 - The USPS Address Matching System not ready

```
#include <stdio.h>
#include <stdlib.h>
#include <zip4.h>
CITY REC city;
void main(void)
{
      int i;
      /* open The USPS Address Matching System */
      if(z4open() != 0){
            printf("The USPS Address Matching System not resident.\n");
            exit(5);}
      /* read first city */
      z4ctyget(&city, "00000");
      /* read 10 more cities */
      for(i=0; i<10 && z4ctynext(&city) == 0; ++i)
      {
            printf("%s %-28.28s %s %s\n", city.zip_code, city.city_name,
                  city.state_abbrev, city.finance);
      }
```

```
/* close The USPS Address Matching System */
     z4close();
     exit(0);
}
```
# **Read ZIP+4 File By Key**

The z4adrget() (Read ZIP+4 File by Key) function is used to read the ZIP+4 File. For documentation on the ZIP+4 File, please refer to the *Address Information Products Technical Guide*, which is available from the USPS National Customer Support Center's Customer Support Department at 800-238-3150. It is also available on the Internet at ribbs.usps.gov/files/addressing/pubs

A specific postal finance number can be selected as a starting point in a read of the ZIP+4 File. To read subsequent records, the z4adrnxt() function is used.

## **Syntax**

```
#include <zip4.h>
int z4adrget(ADDR_REC *addrrec, char *finance);
```
## **Input**

The ADDRREC argument must point to an ADDR\_REC structure. The contents of the structure will be altered to contain the first address for the requested postal finance number. The finance argument must contain a valid postal finance number or "000000."

## **Output**

None

## **Return**

- 0 Success
- 1 Failure
- 2 The USPS Address Matching System not ready

## **Example**

See example code for "Read ZIP+4 File Next".

# **Read ZIP+4 File Next**

The z4adrnxt() (Read ZIP+4 File Next) function reads subsequent records of the ZIP+4 File. It can only be used after the z4adrget() function has been called.

## **Syntax**

```
#include <zip4.h>
int z4adrnxt(ADDR_REC *addrrec);
```
### **Input**

The ADDRREC argument must point to a ADDR\_REC structure. The contents of the structure will be altered to contain the next address.

## **Output**

None

## **Return**

0 - Success

1 - Failure

2 - The USPS Address Matching System not ready

```
#include <stdio.h>
#include <stdlib.h>
#include <string.h>
#include <zip4.h>
CITY REC city;
ADDR REC addr;
void main(void)
{
      /* open The USPS Address Matching System */
      if (z4open() != 0){
            printf("The USPS Address Matching System not resident.\n");
            exit(5);}
      /* read a city */z4ctyget(&city, "00000");
      /* read first address record for this city */
      z4adrget(&addr, city.finance);
```

```
/* read remaining addrs for this finance number */
while(z4adrnxt(\&addr) == 0)
{
      /* check if finance number has changed */
      if (memcmp(addr.finance, city.finance, 6) != 0)
           break;
      /* Code to process the current address record. */
}
/* close The USPS Address Matching System */
z4close();
exit(0);
```
## **Get ZIP Codes from a City/State**

The z4getzip() (Get ZIP Codes) from a City/State function retrieves a range of ZIP Codes for a city or state and returns the valid high and the low values for the input city/state. The standardized form of the input city/state as well as the finance number are also returned.

*Note: All ZIP Codes within the range are not necessarily valid.*

#### **Syntax**

```
#include <zip4.h>
int z4getzip(GET_ZIPCODE_STRUCT *parm);
```
#### **Input**

The *parm* argument must point to a GET\_ZIPCODE\_STRUCT structure. The contents of the structure will be altered to contain the ZIP Code range for the input city/state.

parm.input\_cityst Input city/state to lookup

#### **Output**

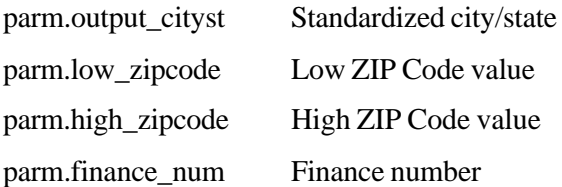

#### **Return**

0 - Success

1 - Failure

```
#include <stdio.h>
#include <stdlib.h>
#include <string.h>
#include <zip4.h>
GET_ZIPCODE_STRUCT parm;
void main(void)
{
      int result;
      /* open The USPS Address Matching System */
      if (z4open() != 0){
            printf("The USPS Address Matching System not resident.\n");
            exit(5);
```

```
}
/* read a city */
strcpy(parm.input_cityst, "MEMPHIS TN");
result=z4getzip(&parm);
/* Display the ZIP codes found */
if(result == 0){
     printf("CITY FOUND: %s\n",parm.output_cityst);
     printf("LOW ZIP: %s\n",parm.low_zipcode);
     printf("HIGH ZIP: %s\n",parm.high_zipcode);
     printf("FINANCE: %s\n",parm.finance_num);
}
/* close The USPS Address Matching System */
z4close();
exit(0);
```
}

# **Terminate Active Address Inquiry**

The z4abort() (Terminate Active Address Inquiry) function terminates an active address inquiry and is useful in real-time applications where each inquiry must be completed within a specified period of time. This function would normally be called from within a timer interrupt handler (i.e., INT 08H or INT 1CH for DOS). The zadrinq() call in progress is terminated by the function call. The zadrinq() function has a Return Code 21 (Not Found).

## **Syntax**

#include <zip4.h> int z4abort(void);

#### **Input**

None

### **Output**

None

#### **Return**

None

# **Get Date of ZIP+4 Database**

The z4date() (Get Date of ZIP+4 Database) function returns the date of the ZIP+4 database and prints the date for PS Form 3553 (CASS certificate). The date is returned as an 8-byte character string in the "YYYYMMDD" format.

## **Syntax**

```
#include <zip4.h>
int z4date(char *date);
```
#### **Input**

Address of field to return the date of the ZIP+4 database. This field must be at least nine bytes in length.

### **Output**

The date of the ZIP+4 database. This field must be at least nine bytes in length.

### **Return**

- 0 Success
- 1 Failure
- 2 The USPS Address Matching System not ready

```
#include <stdio.h>
#include <stdlib.h>
#include <zip4.h>
char date[9];
void main(void)
{
      /* open The USPS Address Matching System */
      if (z4open() != 0){
            printf("The USPS Address Matching System not resident.\n");
            exit(5);}
      /* get release date */
      z4date(date);
      printf("Release date: %s\n", date);
      /* close The USPS Address Matching System */
      z4close();
      exit(0);
}
```
## **Get CD-ROM Expiration Information**

The z4expire() (Get CD-ROM Expiration Information) function instructs the Address Matching System to return the number of days until the CD-ROM expires. Because the function can be used periodically to check the number of days remaining until CD-ROM expiration, it is strongly recommended that you integrate this function into your software.

### **Syntax**

```
#include <zip4.h>
int z4expire(void);
```
#### **Input**

None

### **Output**

None

### **Return**

-1 - CD-ROM has expired. Otherwise, the function returns the number of days until CD-ROM expiration.

```
#include <stdio.h>
#include <stdlib.h>
#include <zip4.h>
void main(void)
{
      int days;
      /* open The USPS Address Matching System */
      if (z4open() != 0){
            printf("The USPS Address Matching System not resident.\n");
            exit(1);}
      /* get number of days until CD-ROM expiration */
      days = z4expire();
      if (days == -1)printf("CD-ROM has already expired.\n");
      else
            printf("%d days until CD-ROM expiration.\n", days);
      /* close The USPS Address Matching System */
      z4close();
      exit(0);}
```
# **Get API Code Version**

The z4ver() (Get API Code Version) function commands the program to retrieve the version string of the API code. This string is in compliance with the CASS requirements for address-matching software version information and may be used when generating a PS Form 3553 for mailing discounts.

## **Syntax**

```
#include <zip4.h>
int z4ver(char *str);
```
#### **Input**

none

### **Output**

str pointer to data buffer to receive the string

### **Return**

0 - Success

```
#include <stdio.h>
#include <zip4.h>
void main(void)
{
      char version[32];
      /* get the Address Matching System version */
      z4ver(version) ;
      printf("The Address Matching System version is %s\n", version) ;
      exit (0);
}
```
# **Multiple Response Stack**

### **Scroll the Stack of Address Records**

The z4scroll() (Scroll the Stack of Address Records) function commands the Address Matching System to access additional stacks of ten address records each. The function is related to the z4adring() and z4xrfing() functions, which return up to ten records when the Z4\_MULTIPLE or Z4\_DEFAULT return codes are set. When the parm.respn field contains a number greater than ten, your program can use this function to obtain additional stacks of ten address records (up to the number of records specified in the *parm.respn* return field). This function may only be called immediately after a call to the z4adrinq() or z4xrfinq() functions.

### **Syntax**

```
#include <zip4.h>
int z4scroll(parm);
ZIP4_PARM *parm;
```
#### **Input**

The *parm* argument must point to a ZIP4\_PARM structure. This structure should not be modified after the call to z4adrinq().

#### **Output**

The *parm.stack* field will be updated to contain the next ten records (fewer records may be returned if less than ten records remain).

#### **Return**

0 - Success

- 1 The USPS Address Matching System not installed
- 2 The USPS Address Matching System not open
- 3 Stack access not allowed

```
#include <stdio.h>
#include <stdlib.h>
#include <string.h>
#include <zip4.h>
ZIP4_PARM parm;
void main(void)
{
      int i;
      /* open The USPS Address Matching System */
      if (z4open())
```

```
{
     printf("Error opening The USPS Address Matching System\n");
     exit(1);}
/* create parameter list and call The USPS Address Matching System */
memset(&parm, 0, sizeof(parm));
strcpy(parm.iadl1, "350 5TH AVE");
strcpy(parm.ictyi, "NEW YORK NY");
z4adrinq(&parm);
/* process all addresses returned by The USPS Address Matching System */
for(i=0; i<parm.respn; i++)
{
/* check if stack needs to be refreshed */
if (i := 0 \& (i * 10) == 0){
           if(z4scroll(&parm))
                 break;
      }
/* examine each address returned by The USPS Address Matching System */
...
}
/* close The USPS Address Matching System */
z4close();
exit(0);
```
}

# **Get Last Error**

The z4geterror() (Get Last Error) function retrieves the last error that was encountered after a failed z4open () or z4opencfg() function call.

## **Syntax**

```
#include <zip4.h>
int z4geterror(Z4_ERROR *pError);
```
### **Input**

Pointer to an empty Z4\_ERROR structure.

### **Output**

*pError* will be populated with the last error that was encountered.

#### **Return**

The value of *iErrorCode*

#defines for the *iErrorCode* values and their meanings:

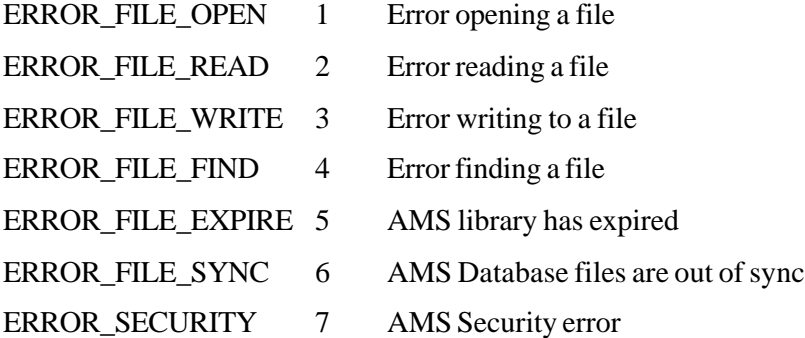

```
#include <stdio.h>
#include <string.h>
#include <zip4.h>
int main(void)
{
     Z4_ERROR errorparm;
     Z4_ENV envparm;
     memset(&errorparm, 0, sizeof(Z4_ERROR));
     memset(&envparm, 0, sizeof(Z4_ENV));
```

```
if(z4open())
{
      printf("\nError opening USPS AMS API\n\n");
      z4getenv(&envparm);
      z4geterror(&errorparm);
      /* Detailed Error Information */
      printf("\n\nDETAILED ERROR INFORMATION\n");
      printf("--------------------------\n")
      printf("Error Message: %s\n", errorparm.strErrorMessage);
      printf("File Name: %s\n", errorparm.strFileName);
      printf("Diagnostics: %s\n", errorparm.strDiagnostics);
      /* Detailed Environment Information */
      printf("\n\nDETAILED ENVIRONMENT INFORMATION\n");
      printf("----------------------------------\n");
      printf("Configuration File: %s\n", envparm.strConfigFile);
      printf("Address1: %s\n", envparm.address1);
      printf("AddrIndex: s\n\cdot n", envparm.addrindex);
      printf("CityState: \frac{\text{sg}}{\text{n}}, envparm.citystate);
      printf("CrossRef: %s\n", envparm.crossref);
      printf("System: %s\n", envparm.system);
      printf("eLOT: \frac{\sinh(\pi x)}{\sinh(\pi y)} \s\n", envparm.elot);
      printf("eLOTIndex: \frac{\sin \pi x}{\sin \pi}, envparm.elotindex);
      printf("EWS Path: %s\n", envparm.ewspath);
      printf("eLOT Flag: s\nm", envparm.elotflag);
}
else
{
      printf("The USPS Address Matching System opened successfully\n");
}
return 0;
```
}

# **Get Environment**

The z4getenv() (Get Environment) function retrieves the environment for the Address Matching System.

## **Syntax**

```
#include <zip4.h>
int z4getenv(Z4_ENV *pEnv);
```
## **Input**

Pointer to an empty Z4\_ENV structure.

## **Output**

*pEnv* will be populated with the environment for the Address Matching System.

## **Return**

0 - Success

## **Example**

See example for function z4geterror().

## **Section 4: Footnote Flags**

#### **A ZIP CODE CORRECTED**

The address was found to have a different 5-digit ZIP Code than given in the submitted list. The correct ZIP Code is shown in the output address.

#### **B CITY / STATE SPELLING CORRECTED**

The spelling of the city name and/or state abbreviation in the submitted address was found to be different than the standard spelling. The standard spelling of the city name and state abbreviation are shown in the output address.

#### **C INVALID CITY / STATE / ZIP**

The ZIP Code in the submitted address could not be found because neither a valid city, state, nor valid 5-digit ZIP Code was present. It is also recommended that the requestor check the submitted address for accuracy.

#### **D NO ZIP+4 ASSIGNED**

This is a record listed by the United States Postal Service on the national ZIP+4 file as a nondeliverable location. It is recommended that the requestor verify the accuracy of the submitted address.

#### **E ZIP CODE ASSIGNED FOR MULTIPLE RESPONSE**

Multiple records were returned, but each shares the same 5-digit ZIP Code.

#### **F ADDRESS COULD NOT BE FOUND IN THE NATIONAL DIRECTORY FILE DATABASE**

The address, exactly as submitted, could not be found in the city, state, or ZIP Code provided. It is also recommended that the requestor check the submitted address for accuracy. For example, the street address line may be abbreviated excessively and may not be fully recognizable.

#### **G INFORMATION IN FIRM LINE USED FOR MATCHING**

Information in the firm line was determined to be a part of the address. It was moved out of the firm line and incorporated into the address line.

#### **H MISSING SECONDARY NUMBER**

ZIP+4 information indicates this address is a building. The address as submitted does not contain an apartment/suite number. It is recommended that the requestor check the submitted address and add the missing apartment or suite number to ensure the correct Delivery Point Barcode (DPBC).

#### **I INSUFFICIENT / INCORRECT ADDRESS DATA**

More than one ZIP+4 Code was found to satisfy the address as submitted. The submitted address did not contain sufficiently complete or correct data to determine a single ZIP+4 Code. It is recommended that the requestor check the address for accuracy and completeness. For example, firm name, or institution name, doctor's name, suite number, apartment number, box number, floor number, etc. may be missing or incorrect. Also pre-directional or post-directional indicators (North  $= N$ , South  $= S$ , East  $= E$ , West  $= W$ , etc.) and/or street suffixes (Street  $= ST$ , Avenue  $=$ AVE, Road = RD, Circle = CIR, etc.) may be missing or incorrect.

#### **J PO BOX DUAL ADDRESS**

The input address contained both a PO BOX address and a non-PO BOX address. A match was made using the PO BOX address. For example, if the input address were 123 MAIN ST PO BOX 99, the output address would be PO BOX 99.

#### **K NON-PO BOX DUAL ADDRESS**

The input address contained both a PO BOX address and a non-PO BOX address. A match was made using the non-PO BOX address. For example, if the input address were 123 MAIN ST PO BOX 99, the output address would be 123 MAIN ST.

#### **L ADDRESS COMPONENT CHANGED**

An address component (i.e., directional or suffix only) was added, changed, or deleted in order to achieve a match.

#### **M STREET NAME CHANGED**

The spelling of the street name was changed in order to achieve a match.

#### **N ADDRESS STANDARDIZED**

The delivery address was standardized. For example, if STREET was in the delivery address, the system will return ST as its standard spelling.

#### **P BETTER ADDRESS EXISTS**

The delivery address is matchable, but is known by another (preferred) name. For example, in New York, NY, AVENUE OF THE AMERICAS is also known as  $6<sup>TH</sup>$  AVE. An inquiry using a delivery address of 55 AVE OF THE AMERICAS would be flagged with a Footnote Flag P.

#### **R NO MATCH DUE TO EWS**

The delivery address is matchable, but the EWS file indicates that an exact match will be available soon.

#### **S INCORRECT SECONDARY ADDRESS**

The secondary information (i.e., floor, suite, apartment, or box number) does not match that on the national ZIP+4 file. This secondary information, although present on the input address, was not valid in the range found on the national ZIP+4 file.

#### **T MULTIPLE RESPONSE DUE TO MAGNET STREET SYNDROME**

The search resulted in a single response; however, the record matched was flagged as having magnet street syndrome and the input street name components (pre-directional, primary street name, post-directional, and suffix) did not exactly match those of the record. A "magnet street" is one having a primary street name that is also a suffix or a directional word, having either a postdirectional or a suffix (i.e., 2200 PARK MEMPHIS TN logically matches to a ZIP+4 record 2200-2258 PARK AVE MEMPHIS TN 38114-6610), but the input address lacks the suffix 'AVE' which is present on the ZIP  $+$  4 record. The primary street name 'PARK' is a suffix word. The

record has either a suffix or a post-directional present. Therefore, in accordance with CASS requirements, a  $ZIP + 4$  Code must not be returned. The multiple response return code is given since a "no match" would prevent access to the best candidate.

#### **U UNOFFICIAL POST OFFICE NAME**

The city or post office name in the submitted address is not recognized by the United States Postal Service as an official last line name (preferred city name), and is not acceptable as an alternate name. This does denote an error and the preferred city name will be provided as output.

#### **V UNVERIFIABLE CITY / STATE**

The city and state in the submitted address could not be verified as corresponding to the given 5 digit ZIP Code. This comment does not necessarily denote an error; however, it is recommended that the requestor check the city and state in the submitted address for accuracy.

#### **W INVALID DELIVERY ADDRESS**

The input address record contains a delivery address other than a PO BOX, General Delivery, or Postmaster 5-digit ZIP Code that is identified as a "small town default". The United States Postal Service does not provide street delivery for this ZIP Code. The United States Postal Service requires use of PO BOX, General Delivery, or Postmaster for delivery within this ZIP Code.

#### **X UNIQUE ZIP CODE DEFAULT**

Default match inside a unique ZIP Code.

#### **Z MATCH MADE USING THE ZIPMOVE PRODUCT DATA**

The ZIPMOVE product shows which  $\text{ZIP} + 4$  records have moved from one ZIP Code to another. If an input address matches to a  $\text{ZIP} + 4$  record which the ZIPMOVE product indicates as having moved, the search is performed again in the new ZIP Code.

# **Section 4: Record Types**

#### **F FIRM**

.

This is a match to a Firm Record, which is the finest level of match available for an address.

#### **G GENERAL DELIVERY**

This is a match to a General Delivery record.

#### **H BUILDING / APARTMENT**

This is a match to a Building or Apartment record.

#### **P POST OFFICE BOX**

This is a match to a Post Office Box.

#### **R RURAL ROUTE or HIGHWAY CONTRACT**

This is a match to either a Rural Route or a Highway Contract record, both of which may have associated Box Number ranges.

#### **S STREET RECORD**

This is a match to a Street record containing a valid primary number range.

# **Section 4: Return Codes**

#### **10 INVALID DUAL ADDRESS**

Information presented could not be processed in current format. Corrective action is needed. Be sure that the address line components are correct. For example, the input address line may contain more than one delivery address.

#### **11 INVALID CITY/ST/ZIP**

The ZIP Code in the submitted address could not be found because neither a valid city, state, nor valid 5-digit ZIP Code was present. Corrective action is needed. It is also recommended that the requestor check the submitted address for accuracy.

#### **12 INVALID STATE**

The state in the submitted address is invalid. Corrective action is needed. It is also recommended that the requestor check the submitted address for accuracy.

#### **13 INVALID CITY**

The city in the submitted address is invalid. Corrective action is needed. It is also recommended that the requestor check the submitted address for accuracy.

#### **21 NOT FOUND**

The address, exactly as submitted, could not be found in the national ZIP+4 file. It is recommended that the requestor check the submitted address for accuracy. For example, the street address line may be abbreviated excessively and may not be fully recognizable.

#### **22 MULTIPLE RESPONSE**

More than one ZIP+4 Code was found to satisfy the address submitted. The submitted address did not contain sufficiently complete or correct data to determine a single ZIP+4 Code. It is recommended that the requestor check the address for accuracy and completeness. Address elements may be missing.

#### **31 EXACT MATCH**

Single response based on input information. No corrective action is needed since an exact match was found in the national ZIP+4 file.

#### **32 DEFAULT MATCH**

A match was made to a default record in the national ZIP+4 file. A more specific match may be available if a secondary number (i.e., apartment, suite, etc.) exists.

```
Appendix A
```
## **Appendix A - Interface Definition**

```
#ifndef ZIP4 H
                               /* avoid redefinition */
#define ZIP4_H
#define RELVER
                0xabcdef03L
/*
    This record describes an address record. The record format is
                                                                            \star//*
    the same as the USPS ZIP+4 File. Please see the USPS Address
                                                                            \star /
/*
   Information Products Technical Guide for information on this record.
                                                                            \star /
    NOTE: All 'char' array fields contain an extra byte (+1) for the null
                                                                            \star /
/*
                                                                             \star /
/*
    terminator.
typedef struct
€
      char detail_code;
                             /* copyright detail code */char zipcode[5+1];
                             /* zip code
                                                      \star /
     char update_key[10+1]; /* update key number
                                                     \star /
      char action_code;
                             /* action code
                                                      \star /
      char rec_type;
                             /* record type
                                                      \star /
                             /* carrier route
                                                     \star /
      char \, carr\_rt[4+1];char pre\_dir[2+1];
                             /* pre-direction abbrev */
      char str_name[28+1];
                             /* street name
                                                     \star /
      char \quad \text{suffix[4+1]};/* suffix abbrev
                                                     \star /
                             /* post-direction abbrev */char post\_dir[2+1];
      char prim_low[10+1];/* primary low range
                                                     \star /
                                                      * /
      char prim_high[10+1]; /* primary high range
      char prim code/* primary even odd code */char sec\_name[40+1]; /* bldg or firm name
                                                      \star /
      char \text{unit}[4+1];/* secondary abbreviation */
      char \sec_low[8+1];/* secondary low range */
     char sec_high<br/>[8+1]; /* secondary high range */
      char sec_code;
                             /* secondary even odd code */char \text{addon\_low[4+1]}/* add on low
                                                     \star /
            addon high[4+1]; /* add on high
      char
                                                      \star /
      char \quad base\_alt\_code: \quad \quad \text{/* base alternate code}* /
                             /* LACS converted status */
     char lacs_status;
      char finance[6+1];
                             /* finance code
                                                      \star /
     char state abbrev[2+1]; /* state abbreviation (not filled) */
      char county_no[3+1]; /* county number */
      char congress_dist[2+1]; /* congressional district */
      char municipality[6+1]; /* municip. city/state key (not filled) */
      char urbanization[6+1]; /* urb. city/state key
                                                      \star /
            \texttt{last\_line[6+1]} \text{;} \texttt{\hspace{1cm}} \text{/* last line city/state key*} \text{/}char
} ADDR REC;
/* NOTE: The GovtBldgInd (Government Building Indicator) field is not
                                                                   \star /
```

```
/* available in the ADDR_REC structure.
```
 $\star$  /

```
/*
    This record describes a city/state record. The record format is the
                                                                              \star /
    same as the USPS City State File. Please see the USPS Address
/ *
                                                                              \star /
    Infomation Products Technical Guide for information on this record.
/*
                                                                              \star /
   NOTE: All 'char' array fields contain an extra byte (+1) for the
                                                                              \star /
/ *
/ *
    null terminator.
                                                                              \star /
typedef struct
\{char detail_code;
                                   /* copyright detail code
                                                                   \star /
      char zip_code[5+1];
                                    /* zip code
                                                                    \star /
      char city_key[6+1];
                                    /* city/state key
                                                                    \star /
      char zip_class_code;
                                    /* zip classification code
                                                                   \star /
                                     /* blank = non-unique zip
                                                                    \star /
                                     /* M=APO/FPO military zip
                                                                    \star /
                                     /* P=PO BOX zip
                                                                    \star /
                                                                    \star /
                                     /* U=Unique zip
                                     /* city/state name
                                                                    \star /
      char city_name[28+1];
      char city_abbrev[13+1];
                                    /* city/state name abbrev
                                                                   \star /
                                     /* facility code
      char facility_cd;
                                                                    \star /
                                                                    \star /
                                     /* A=Airport mail facility
                                     /* B=Branch
                                                                    \star /
                                     /* C=Community post office
                                                                    * /
                                     /* D=Area distrib. center
                                                                    \star /
                                     /* E=Sect. center facility
                                                                    \star /
                                     /* F=General distrib. center
                                                                   * /
                                     /* G=General mail facility
                                                                    * /
                                     /* K=Bulk mail center
                                                                    \star /
                                     /* M=Money order unit
                                                                   \star /
                                     /* N=Non-postal name
                                                                    \star /
                                     /* community name,
                                                                    \star /
                                     /* former postal facility,
                                                                   \star /
                                     /* or place name
                                                                    \star /
                                     /* P=Post office
                                                                    \star /
                                     /* S=Station
                                                                    \star /
                                     /* U=Urbanization
                                                                    \star /
                                     /* mailing name indicator
                                                                   \star /
      char mailing_name_ind;
                                     /* Y=Mailing name
                                                                    \star /
                                     /* N=Non-mailing name
                                                                    \star /
      char last_line_num[6+1];
                                    /* preferred last line key
                                                                    \star /
                                    /* preferred city name
      char last_line_name[28+1];
                                                                    \star /
      char city_delv_ind;
                                     /* city delivery indicator
                                                                   * /
                                     /* Y=Office has city
                                                                    \star /
                                     /* delivery carrier rts
                                                                    \star /
                                     /* N=Office does not have *
```

```
/* city delivery carrier
                                                              \star /
                                   /* routes
                                                                \star /
                                                                \star /
     char auto_zone_ind;
                                   /* automated zone indicator
                                   /* A=CR Sort Rates Apply
                                                                \star /
                                   /* Merge Allowed
                                                                \star /
                                   /* B=CR Sort Rates Apply
                                                                \star /
                                   /* Merge Not Allowed
                                                                \star//* C=CR Sort Rates Do Not Apply */
                                   /* Merge Allowed
                                                                \star /
                                   /* D=CR Sort Rates Do Not Apply */
                                   / *
                                        Merge Not Allowed
                                                                \star /
     char unique zip ind;
                                  /* unique zip name indicator
                                                                \star /
                                  /* Y=Unique zip name
                                                                \star /
                                  /* blank=not applicable
                                                               \star /
     char finance[6+1];
                                  /* finance code
                                                                \star /
     char state_abbrev[2+1];
                                  /* state abbreviation
                                                                \star /
                                  /* county number
     char county no[3+1];
                                                                \star /
     char county_name[25+1];
                                 /* county name
                                                                \star /
CITY_REC;
/*
   Parameter list for z4adring() and z4xrfing() calls. Reserved
                                                                         \star /
/* fields are for future use, do not access these fields. Size of this
                                                                         \star /
/*
  record cannot be changed.
                                                                         \star /
/*
   NOTE: Only fields containing +1 in the length are null terminated.
                                                                         \star /
typedef struct
```
€

```
/*************** input data **************/
char rsvd0[4];
                         /* reserve fore future use
                                                                \star /
                         /* input delivery address
                                                                 \star /
char iadl1[50+1];
char iadl2[50+1];
                        /* input firm name
                                                                 \star /
                        /* input city
                                                                 \star /
char ictyi[50+1];
                                                                 \star /
char istai[2+1];
                        /* input state
char izipc[10+1];
                        /* input ZIP+4 code
                                                                \star/char iprurb[28+1];
                        /* input urbanization name
                                                                 \star /
char iad13[50+1];
                         /* input second address line
                                                                \star /
                         /* reserved for future use
char rsvd1[98];
                                                                \star//************* returned data *************/
char dadj[50+1];
                         /* standardized 2nd delivery address *//* standardized delivery address
char dadd1[50+1];
                                                               * /
char \quad dad12[50+1];/* standardized firm name
                                                                \star /
char dlast[50+1];
                        /* standardized city/state/zip
                                                                \star /
char dprunb[28+1];
                        /* output PR urbanization name
                                                                \star /
```
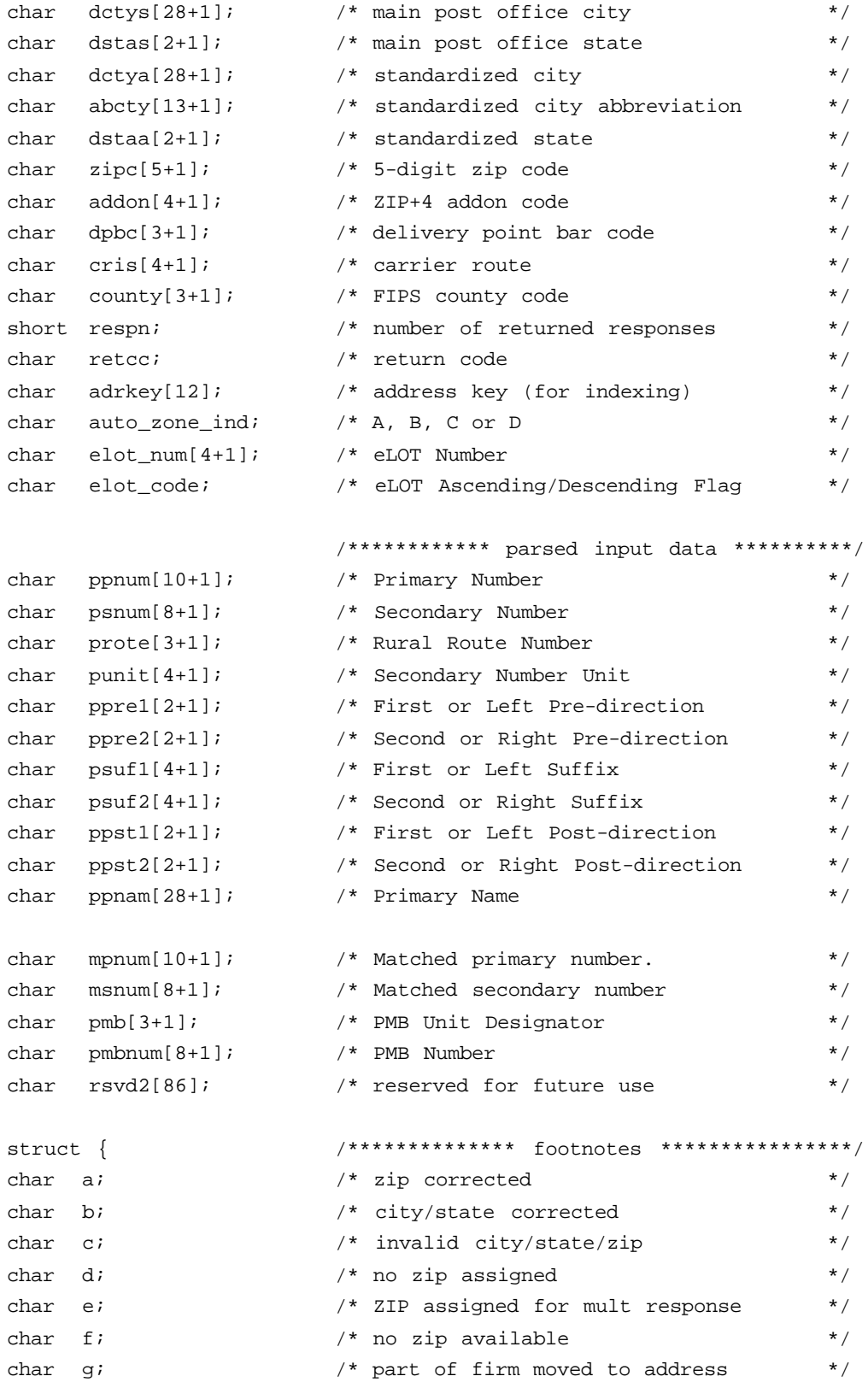

```
char h;
                           /* secondary number missing
                                                             \star /
     char i;
                           /* insufficient/incorrect data
                                                             \star /
                            /* dual input - used PO BOX
                                                             \star /
     char ichar ki/* dual input - used non-PO BOX
                                                             \star /
     char 1;/* del addr component add/del/chg
                                                             \star /
     char m;
                           /* street name spelling changed
                                                             \star /
     char n;
                           /* delivery addr was standardized
                                                             \star /
     char o;
                            /* reserved for future use
                                                              \star /
     char p;
                           /* better delivery addr exists
                                                             \star /
     char q;
                           /* reserved for future use
                                                             \star /
     char r;
                            /* no match caused by EWS
                                                              \star /
     char s;
                           /* invalid secondary number
                                                             \star /
                           /* magnet street
     char ti\star /
     char ui
                           /* unofficial PO name
                                                             \star /
     char vi
                           /* unverifiable city/state
                                                             \star /
     char wi
                           /* small town default
                                                              \star /
                           /* unique ZIP Code default
     char x;
                                                             \star /
     char yi/* reserved for future use
                                                             \star /
                           /* ZIP Move Match
                                                             \star /
     char zichar rsvd3[6];
                           /* reserved for future use
                                                             \star /
     \} foot;
                           /************ record stack **************/
     ADDR REC stack[10];
     char
            rsvd4[194];
                           /* reserved for future use
                                                       \star/} ZIP4_PARM;
\star /
/*
  Parameter list for z4getzip()
/*
    NOTE: Only fields containing +1 in the length are null terminated.
                                                                      \star /
typedef struct
\left\{ \right.char
         input_cityst[50+1];
   char
           output_cityst[50+1];
   char
           low\_zipcode[5+1];char
           high zipcode[5+1];
           finance_num[6+1];
   char
GET_ZIPCODE_STRUCT;
Error Codes for the iErrorCode variable inside the Z4_ERROR structure */
/*
1#define ERROR_FILE_OPEN
                               /* Error opening a file
                                                                   \star /
#define ERROR FILE READ 2 /* Error reading a file
                                                                   \star /
```

```
#define ERROR_FILE_WRITE 3 /* Error writing to a file<br>#define ERROR_FILE_FIND 4 /* Error finding a file
                                                                     \star /
                                                                     \star /
/* AMS library has expired
                           5\overline{)}\star /
#define ERROR FILE SYNC
                           6\overline{6}/* AMS Database files out of sync
                                                                     \star /
                           7\overline{ }#define ERROR SECURITY
                                 /* AMS Security Error
                                                                     \star /
/*
     Parameter list for z4qeterror()
                                                                        \star /
                                                                       \star /
/ *
     NOTE: Only fields containing +1 in the length are null terminated
typedef struct
\left\{ \right.int iErrorcode;
                                  /* Error Code
                                                         \star /
     char strErrorMessage[100+1]; /* Error Message
                                                        \star /
     int iFileCode;
                                  /* File Code
                                                         \star /
     char strFileName[26+1];
                                  /* File Name
                                                         \star /
     char strDiagnostics[300+1]; /* Diagnostic Message */
\} Z4_ERROR;
/*
     Paramter list for z4qetenv()
                                                                        \star /
                                                                        \star /
/*
     NOTE: Only fields containing +1 in length are null terminated
typedef struct
\{char strConfigFile[300+1];
                           /* Contains the full path of the ZADRFLE.DAT file */
     char address1[300+1];
     char addrindex[300+1];/* Contains the full path of the ZADRFLE.NDX file */
                           /* Contains the drive letter of the CD-ROM drive */
     char \text{cdrom}[300+1];/* that contains the ZIP+4/carrier route data
                                                                       \star /
                            /* May be blank
                                                                        \star /
                            /* Contains the full path of the following files: */
     char citystate[300+1];
                             /* CTYSTATE.DAT - CITYSTATE.NDX
                                                                        \star /
                             /* ZIP5FLE.DAT - ZIP5FLE.NDX
                                                                        \star /
                            /* Contains full path of the ZXREFDTL.DAT file */
     char crossref[300+1];
     char system[300+1];
                           /* Contains the full path of the Z4CXLOG.DAT file */
     char elot[300+1];
                           /* Contains the full path of the ltrvfle.dat file */
     char elotindex[300=1];
                           /* Contains the full path of the ltrvfle.ndx file */
                           /* Contains the full path of the ews.txt file
     char ewspath[300+1];
                                                                       * /
     char rsvdl[301];
                           /* reserved for future use
                                                                        \star /
     char elotflag;
     char dpvflag;
```

```
\} Z4_ENV;
```

```
/*
     Parameter list for z4opencfg()
                                                                         \star /
                                                                         \star /
/*
     NOTE: Only fields containing +1 in the length are null terminated.
/*Use of this structure will replace a physical copy of the configuration
                                                                      \star /
/*file on the hard drive
                                                                      \star /
typedef struct
\{char *address1; /*Contains the full path of the ZADRFLE.DAT file
                                                                      \star /
     char *addrindex; /*Contains the full path of the ZADRFLE.NDX file
                                                                      \star /
     char *cdrom;
                      /*Contains the drive letter of the CD-ROM drive that */
                      /*contains the ZIP+4/carrier route data; may be blank */
     char *citystate; /*Contains the full path of the following files:
                                                                      \star /
                       /*CTYSTATE.DAT - CTYSTATE.NDX
                                                                      \star /
                       /*ZIP5FILE.DAT - ZIP5FLE.NDX
                                                                      \star /
                      /*Contains the full path of the ZXREFDTL.DAT file
                                                                      \star /
     char *crossref;
                      /*Contains the full path of the Z4CXLOG.DAT file
     char *system;
                                                                      \star /
     char *elot;
                      /*Contains the full path of the ELTRVFLE.DAT file
                                                                      \star /
     char *elotindex; /*Contains the full path of the ELTRVFLE.NDX file
                                                                      \star /
     char *ewspath; /*Contains the full path of the EWS.TXT file
                                                                      \star /
CONFIG_PARM;
typedef struct
€
                                                                      \star /
     char rsvd1[50]; /*reserved for future use
                      /*1 - Used value point to by fname
     short status;
                                                                      \star /
                       /*2 - Used values in CONFIG PARM
                                                                      \star /
                       /*9 - No values found. Search for z4config.dat
                                                                      \star /
     char *fname;
                       /*pointer to a NULL terminated string that
                                                                      \star /
                       /*contains the full path and filename for a custom
                                                                      \star /
                       /*config file. If fname contains a leading space
                                                                      \star /
                       /*or NULL then it is ignored and the CONFIG_PARM
                                                                      \star /
                       /*is evaluated for path names
                                                                      \star /
     CONFIG_PARM config /*Contains the path name for the config file
                                                                      \star /
                      /*Y Enables LOT else Disable eLOT
     char elotflag;
                                                                      \star /
     char rsvd2[50]; /*reserved for future use
                                                                      \star /
}Z4OPEN_PARM
/*Z4OPEN_PARM.status values for z4opencfg()
                                                                  \star /
#define Z4_FNAME 1 1 /*Used the value in fname as the path and filename */
```

```
#define Z4_CONFIG 2 /*Used the paths in the CONFIG_PARM structure
                                                                     \star /
                      /*Used neither, searched for z4config.dat
#define Z4_SEARCH 9
                                                                     \star /
\star /
/*
     Return Codes for z4adring() and z4xrfing() calls
#define Z4_INVADDR 10
                      /* invalid address
                                                                     * /
#define Z4_INVZIP 11
                     /* invalid ZIP Code
                                                                     \star /
#define Z4_INVSTATE 12
                      /* invalid state code
                                                                     \star /
#define Z4_INVCITY 13
                      /* invalid city
                                                                     \star /
#define Z4_NOTFND 14
                     /* address not found
                                                                     \star /
#define Z4_MULTIPLE 22 /* multiple response - no default
                                                                     \star /
#define Z4_SINGLE 31 /* single response - exact match
                                                                     \star /
#define Z4_DEFAULT 32 /* default response
                                                                     \star /
/* Function prototypes for the ZIP+4 retrieval engine.
                                                                  \star /
#if defined(0S2_32)
#define Z4FUNC
#elif defined(WIN32)
#define Z4FUNC _cdecl
#elif defined(_WINDOWS) || defined(_WINDLL)
#define Z4FUNC __far __pascal __export
#elif defined(OS2)
#define Z4FUNC _far _pascal _loadds _export
#elif defined(_MAC)
#define Z4FUNC
#elif defined(ANSI_STRICT) || defined(UNIX) || defined(I370)
#define Z4FUNC
#else
#define Z4FUNC _cdecl
#endif
   Z4FUNC z4ready(void);
                                 /* check presence of retrieval engine
int
                                                                     \star /
int Z4FUNC z4remove(void);<br>int Z4FUNC z4open(void);
                                 /* terminate the retrieval engine
                                                                     \star /
                                 /* open the retrieval engine for use
                                                                     \star /
int Z4FUNC z4opencfg(Z4OPEN_PARM *, ...);/*open with custom parameters
                                                                     \star /
int Z4FUNC z4close(void);
                                 /* close the retrieval engine
                                                                     \star /
int Z4FUNC z4abort(void);
                                 /* abort the current inquiry
                                                                     \star /
int Z4FUNC z4adring(ZIP4 PARM *);
                                 /* address inquiry
                                                                     \star /
int Z4FUNC z4scroll(ZIP4_PARM *);
                                 /* address inquiry
                                                                     \star /
\texttt{int 24FUNC z4adrkey(ZIP4\_PARM *)}; \qquad \texttt{/* address key (for indexing)}\star /
int Z4FUNC z4xrfinq(ZIP4_PARM *);
                                 /* nine digit cross reference inquiry
                                                                     \star /
int Z4FUNC z4adrstd(ZIP4_PARM *, int);/* address standardization
                                                                     \star /
int Z4FUNC z4ctyget(CITY_REC *, void *);/* get first city for a state */
```

```
int Z4FUNC z4ctynxt(CITY_REC *); /* get next city for a state */
int Z4FUNC z4adrget(ADDR_REC *, void *);/* get first address for a finance no */
int Z4FUNC z4adrnxt(ADDR_REC *); /* get next address for a finance no */
int Z4FUNC z4date(char *); /* get date of ZIP+4 database */
int Z4FUNC z4expire(void); \frac{1}{2} /* number of days until expiration */
int Z4FUNC z4getzip(GET_ZIPCODE_STRUCT *);/* get zip code range for cityst */
int Z4FUNC z4ver(char *); /* get the version of the API code */
int Z4FUNC z4geterror(Z4_ERROR *); /* get the last error msg and code */
int Z4FUNC z4getenv(Z4_ENV *); /* get the environment for AMS */
```

```
#endif /* ZIP4_H */
```
# **Appendix B – File Names and Locations**

## **Z4CONFIG.DAT**

Data file used to specify the location of the Address Matching System data files. You are responsible for creating this file, or you may use the skeleton file provided with the Developer's Kit. This file should be located in the current working directory of the application using the API.

### **SAMPLE Z4CONFIG.DAT**

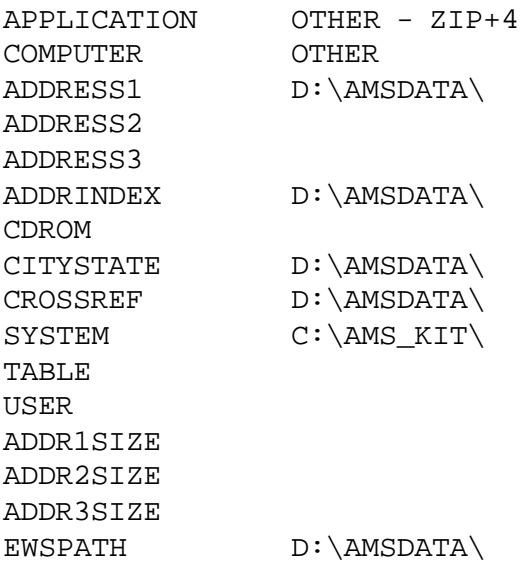

Depending on the capacity of your hard drive, copy the files identified in the next step from the CD-ROM. Directory and drive listings should be entered according to the specific computer platform being used. Each directory listing **must** contain a trailing directory delimiter. See the Section 2, Installation Procedures*,* for a sample Z4CONFIG.DAT listing for each supported computer platform.

## **SAMPLE Z4CONFIG.DAT LINE DESCRIPTION**

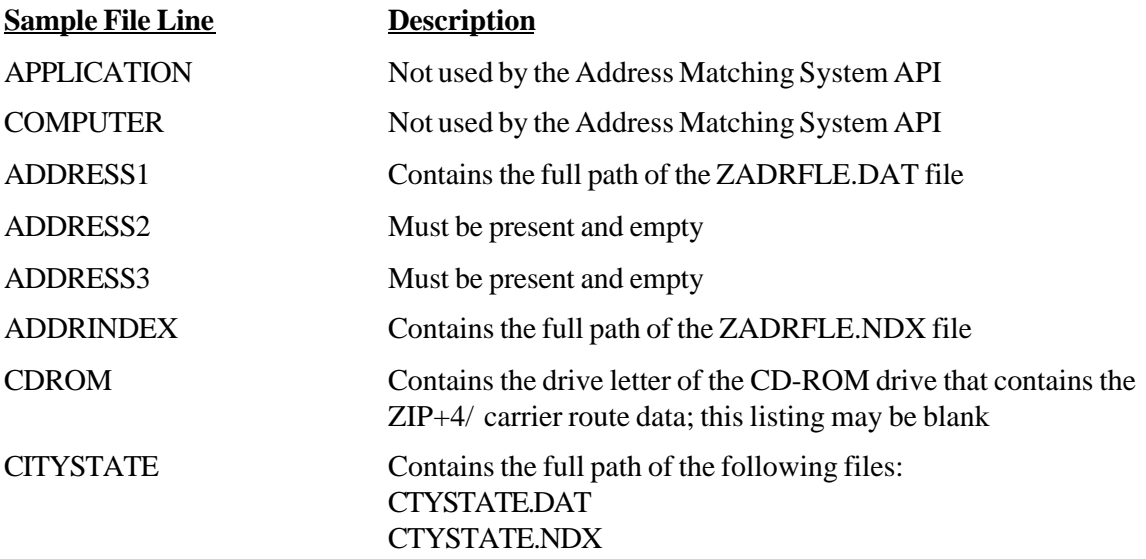

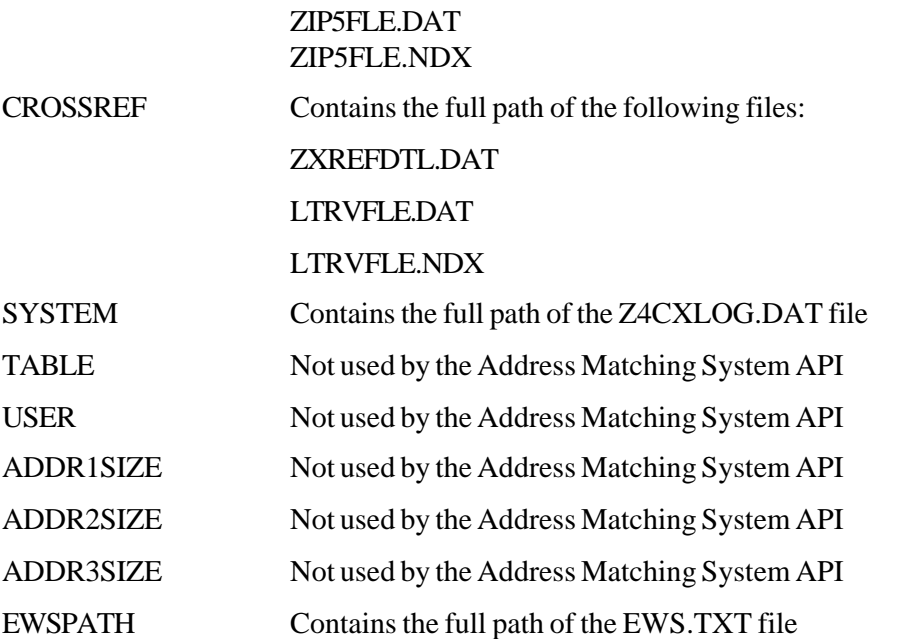

*Note: If you change the location of any of the files in this list, you must also change the corresponding path in your Z4CONFIG.DAT.*